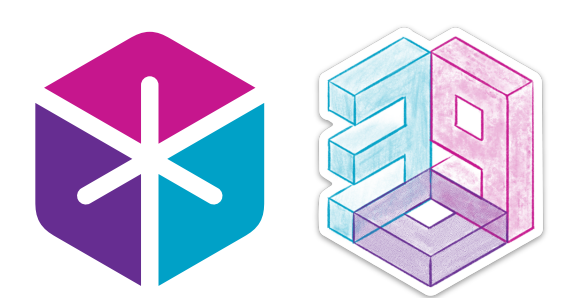

<https://introml.mit.edu/>

## **6.390** Intro to Machine Learning

## Lecture 9: Non-parametric Models

Shen Shen April 12, 2024

(many slides adapted from [Tamara Broderick](https://tamarabroderick.com/))

## Outline

- Recap (transforermers)
- Non-parametric models
	- **·** interpretability
	- ease of use/simplicity
- Decision tree
	- Terminologies
	- Learn via the BuildTree algorithm
		- Regression
		- Classification
- Nearest neighbor

## Outline

- Recap (transforermers)
- Non-parametric models
	- **·** interpretability
	- ease of use/simplicity
- Decision tree
	- Terminologies
	- Learn via the BuildTree algorithm
		- Regression
		- Classification
- Nearest neighbor

#### Lessons from CNNs

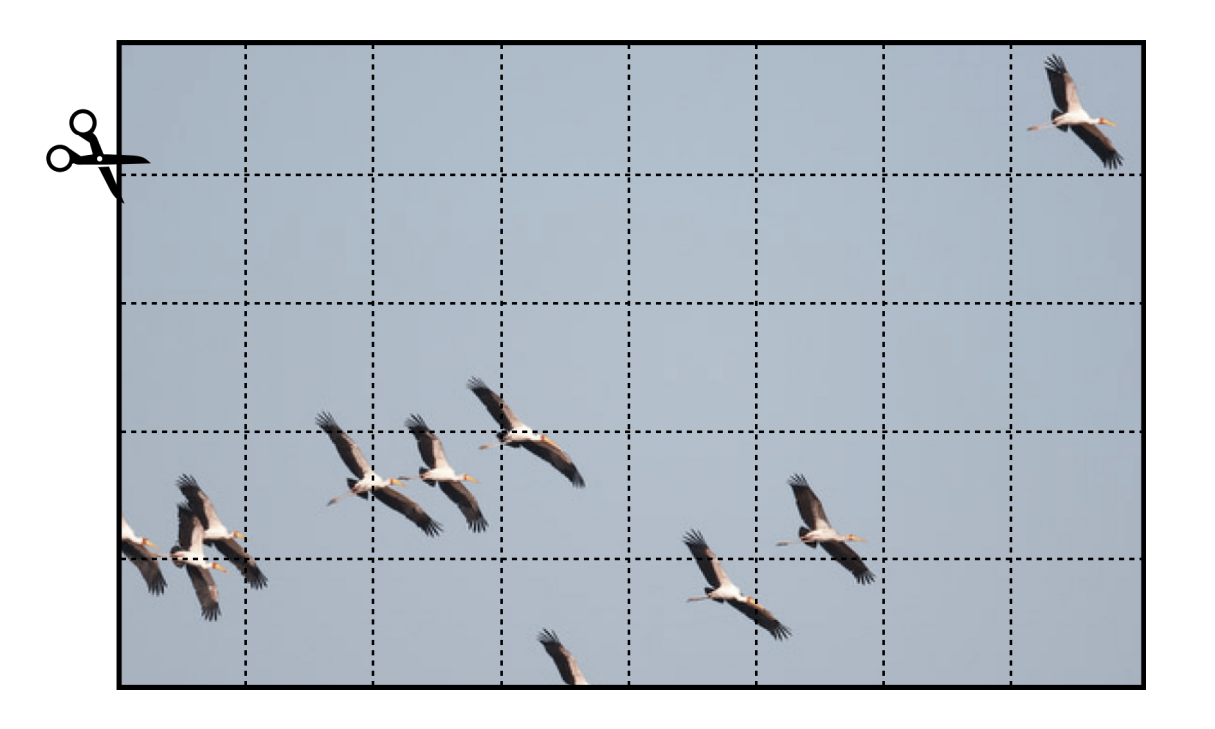

Enduring principles:

- 1. Chop up signal into patches (divide and conquer)
- 2. Process each patch **identically** (and in **parallel**)

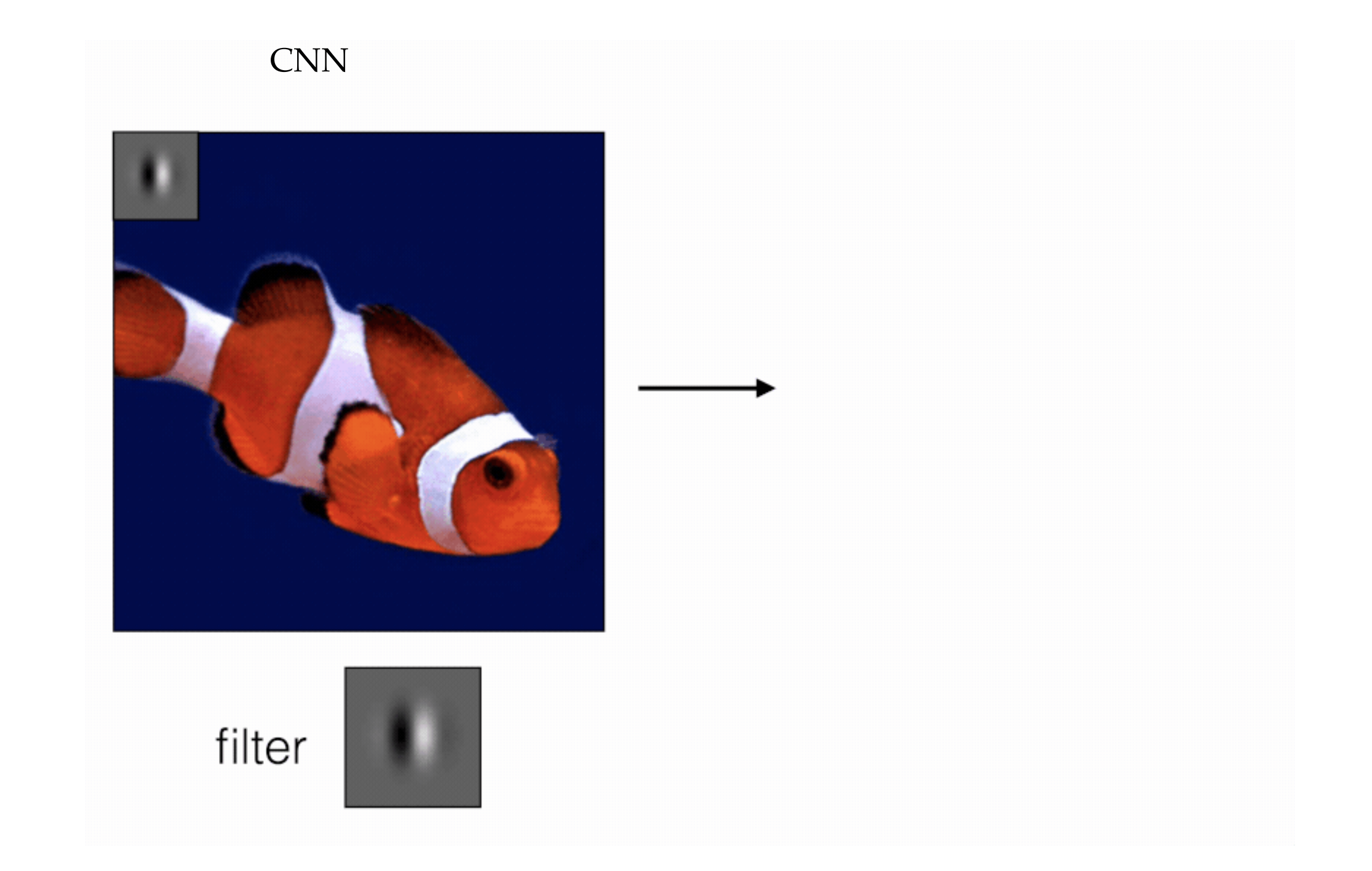

#### **Transformers**

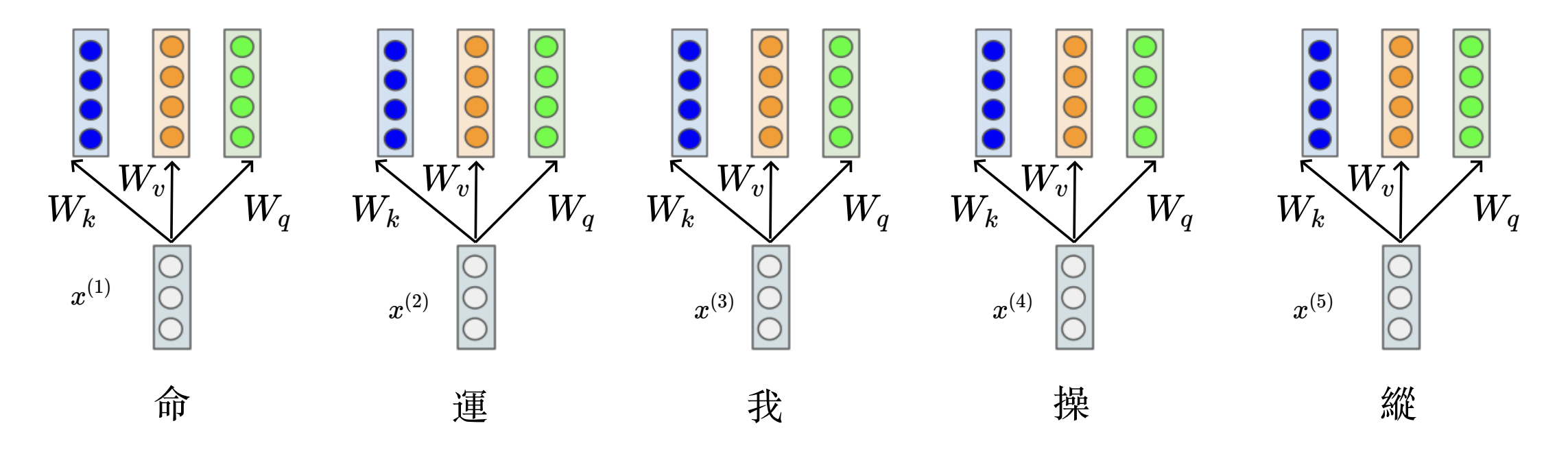

- Importantly, all these learned projection weights *W* are shared along the token sequence.
- Same "operation" repeated.

#### Interpretability

 $\bullet$ 

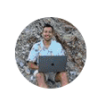

Giannis Daras > NeurlPS 2023 @giannis daras

DALLE-2 has a secret language.

"Apoploe vesrreaitais" means birds.

"Contarra ccetnxniams luryca tanniounons" means bugs or pests.

The prompt: "Apoploe vesrreaitais eating Contarra ccetnxniams luryca tanniounons" gives images of birds eating bugs.

#### A thread  $(1/n)$

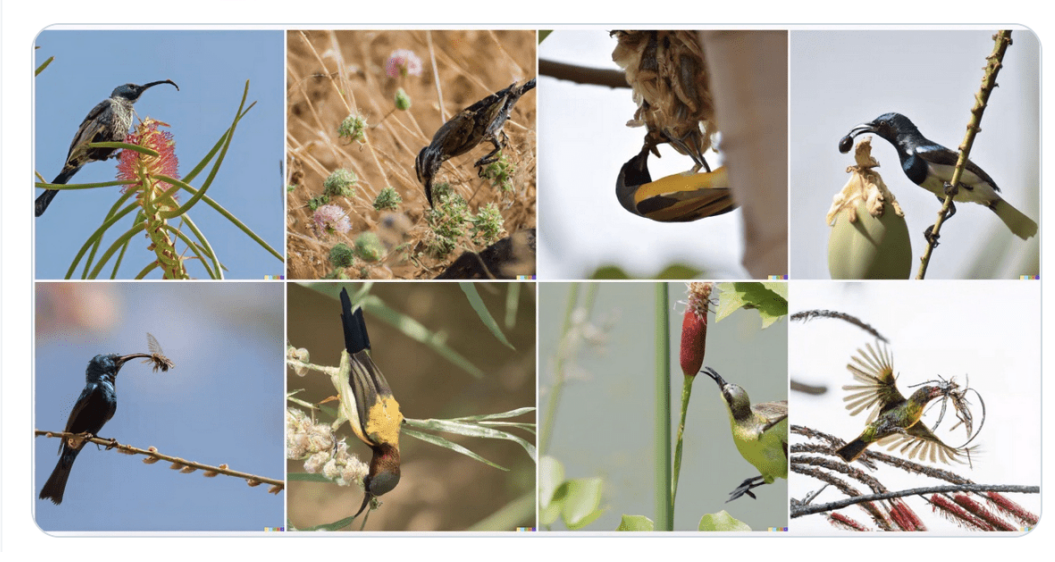

Another example: "Two whales talking about food, with subtitles". We get an image with the text "Wa ch zod rea" written on it. Apparently, the whales are actually talking about their food in the DALLE-2 language.  $(4/n)$ 

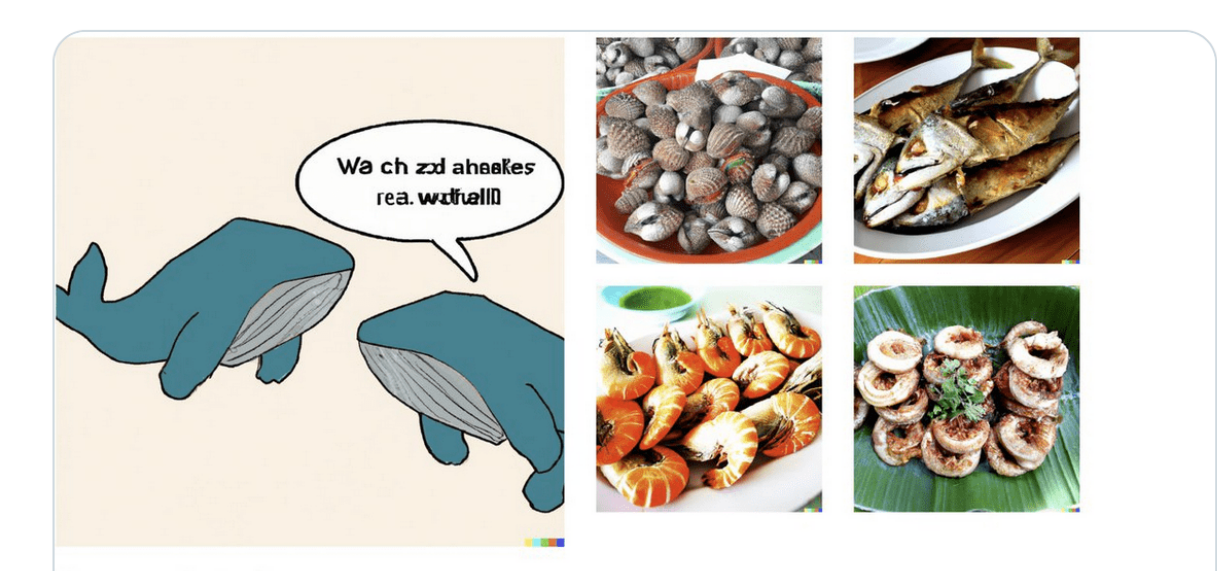

Figure 4: Left: Image generated with the prompt: "Two whales talking about food, with subtitles.". Right: Images generated with the prompt: "Wa ch zod ahaakes rea.". The gibberish language, "Wa ch zod ahaakes rea.", produces images that are related to the text-conditioning and the visual output of the first image.

## Outline

- Recap (transforermers)
- Non-parametric models
	- interpretability
	- $\bullet$ ease of use/simplicity
- Decision tree
	- **Ferminologies**
	- Learn via the BuildTree algorithm
		- Regression
		- Classification
- Nearest neighbor

## Non-parametric models

- does not mean "no parameters"
- there are still parameters to be learned to build a hypothesis/model.
- just that, the model/hypothesis does not have a fixed parameterization.
- (e.g. even the number of parameters can change.)
- Decision trees and
- Nearest neighbor

are the classical examples of non-parametric models

## Outline

- Recap (transforermers)
- Non-parametric models
	- **·** interpretability
	- ease of use/simplicity
- Decision tree
	- **-** Terminologies
	- Learn via the BuildTree algorithm
		- Regression
		- Classification
- Nearest neighbor

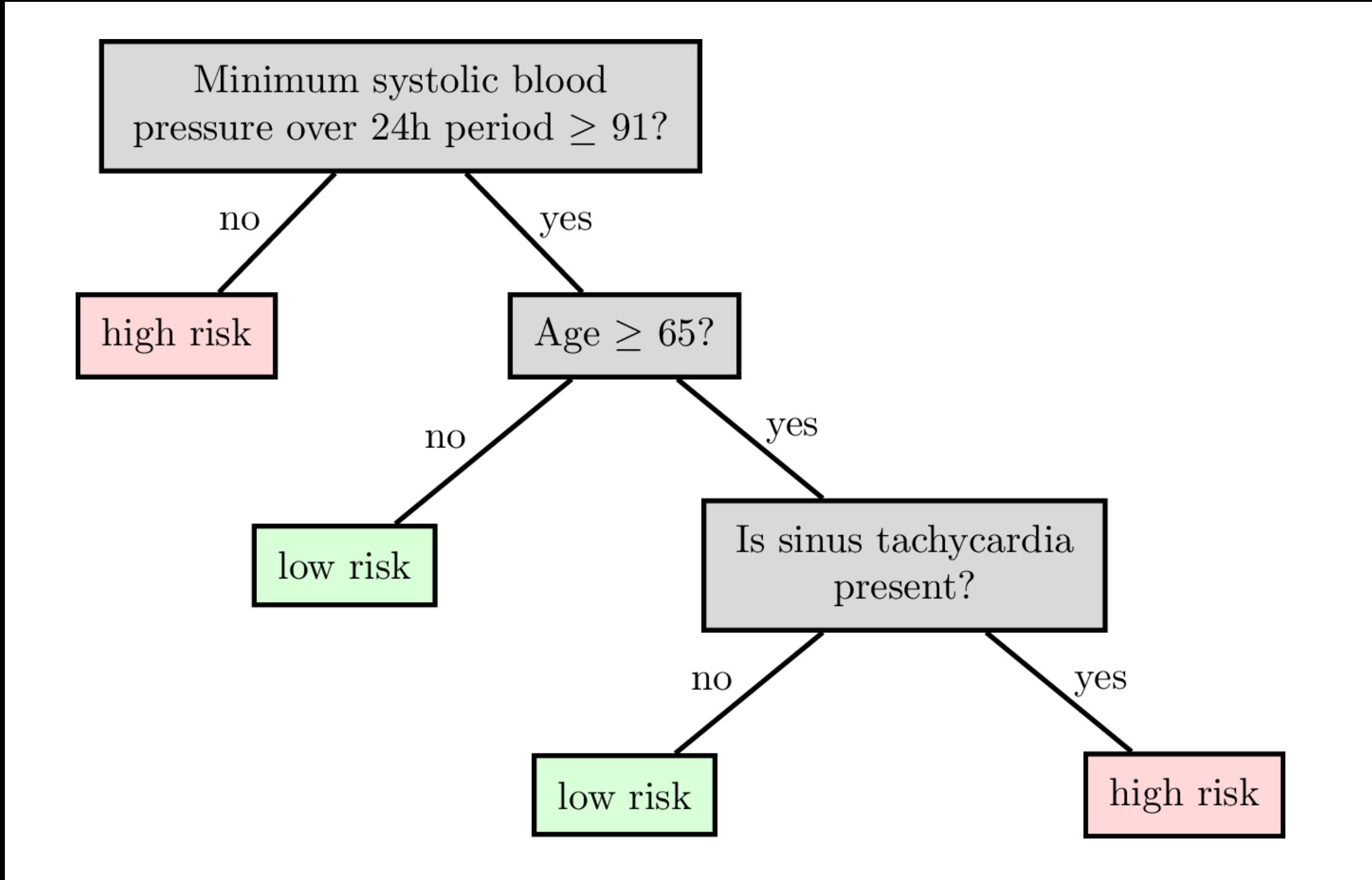

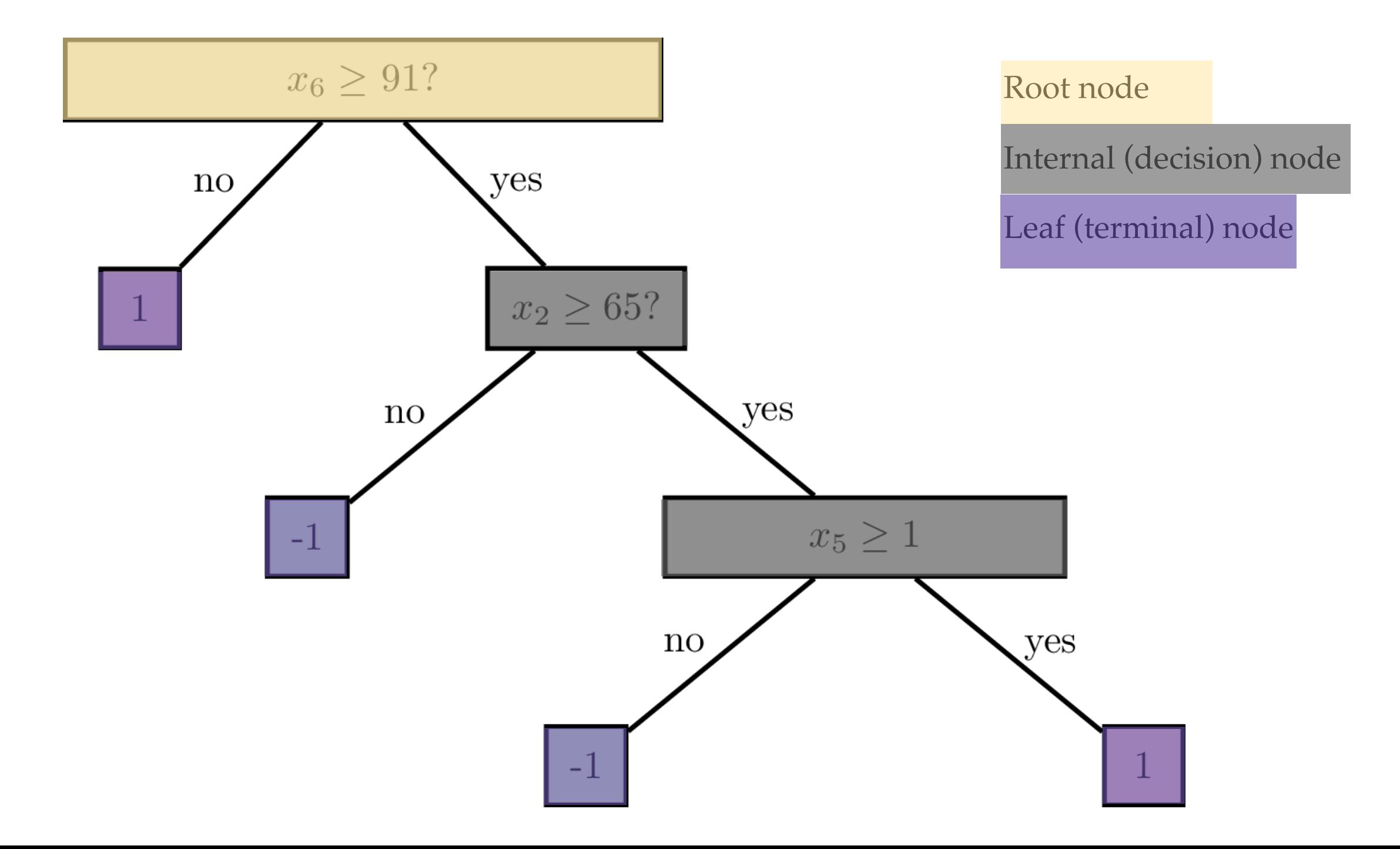

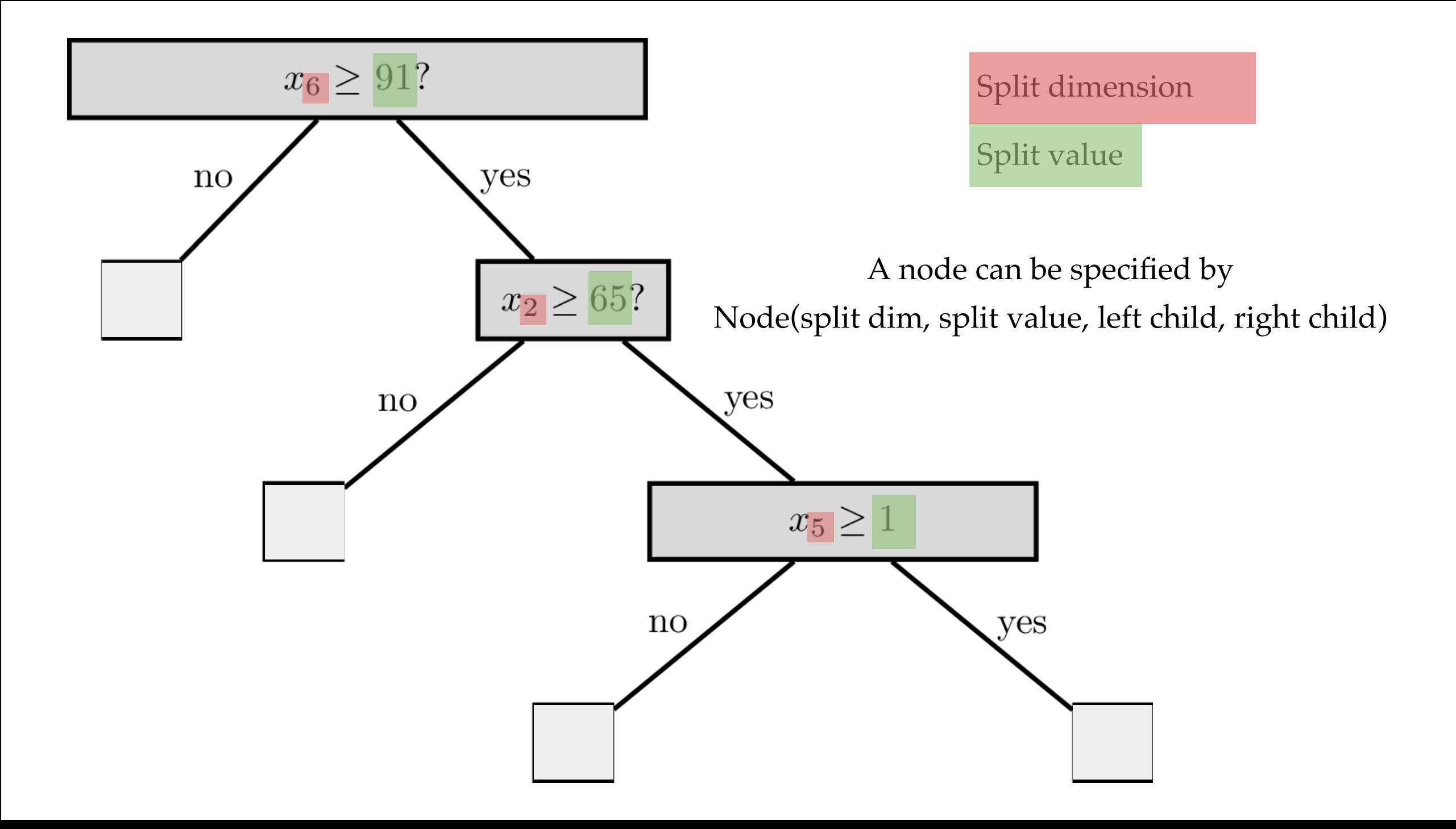

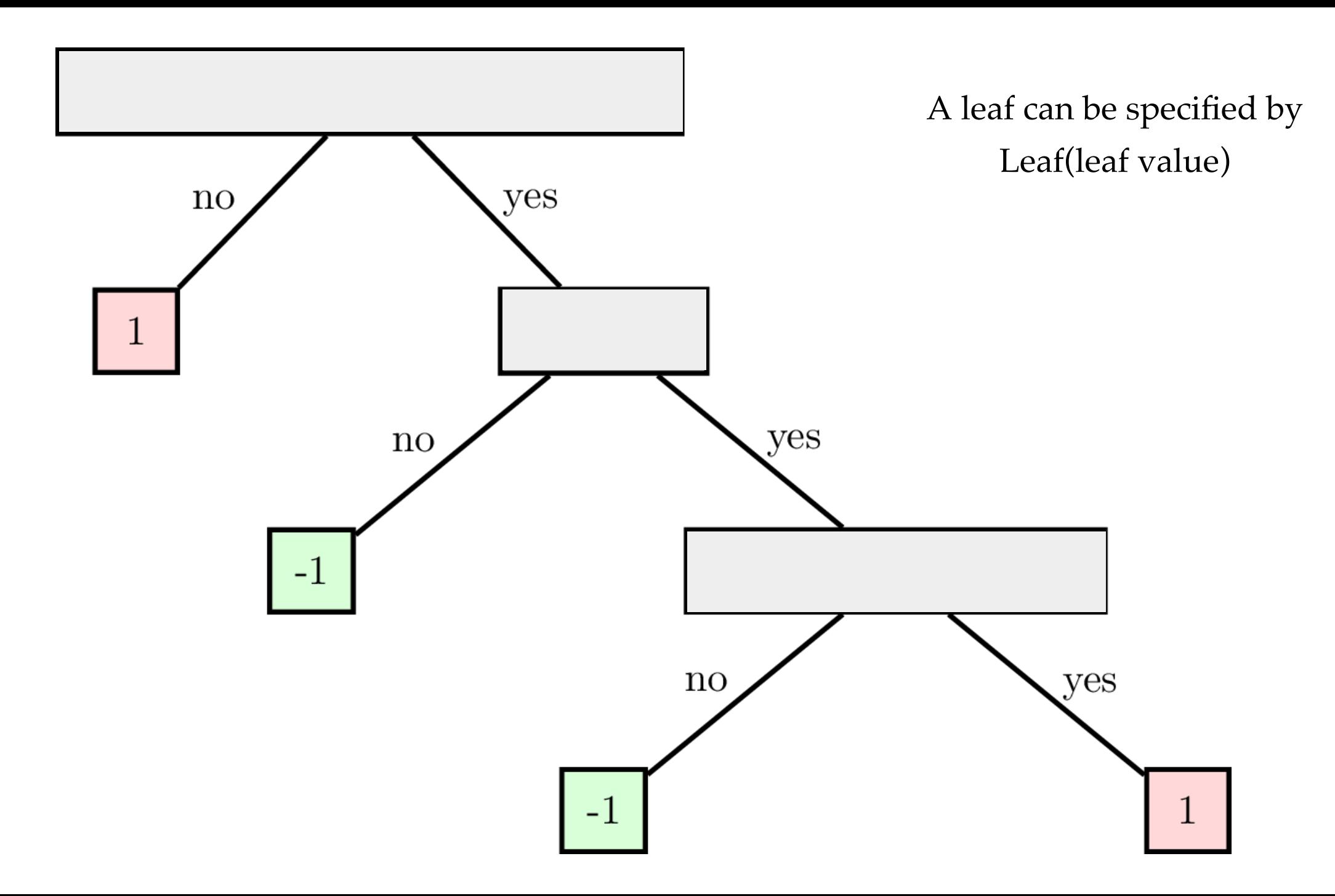

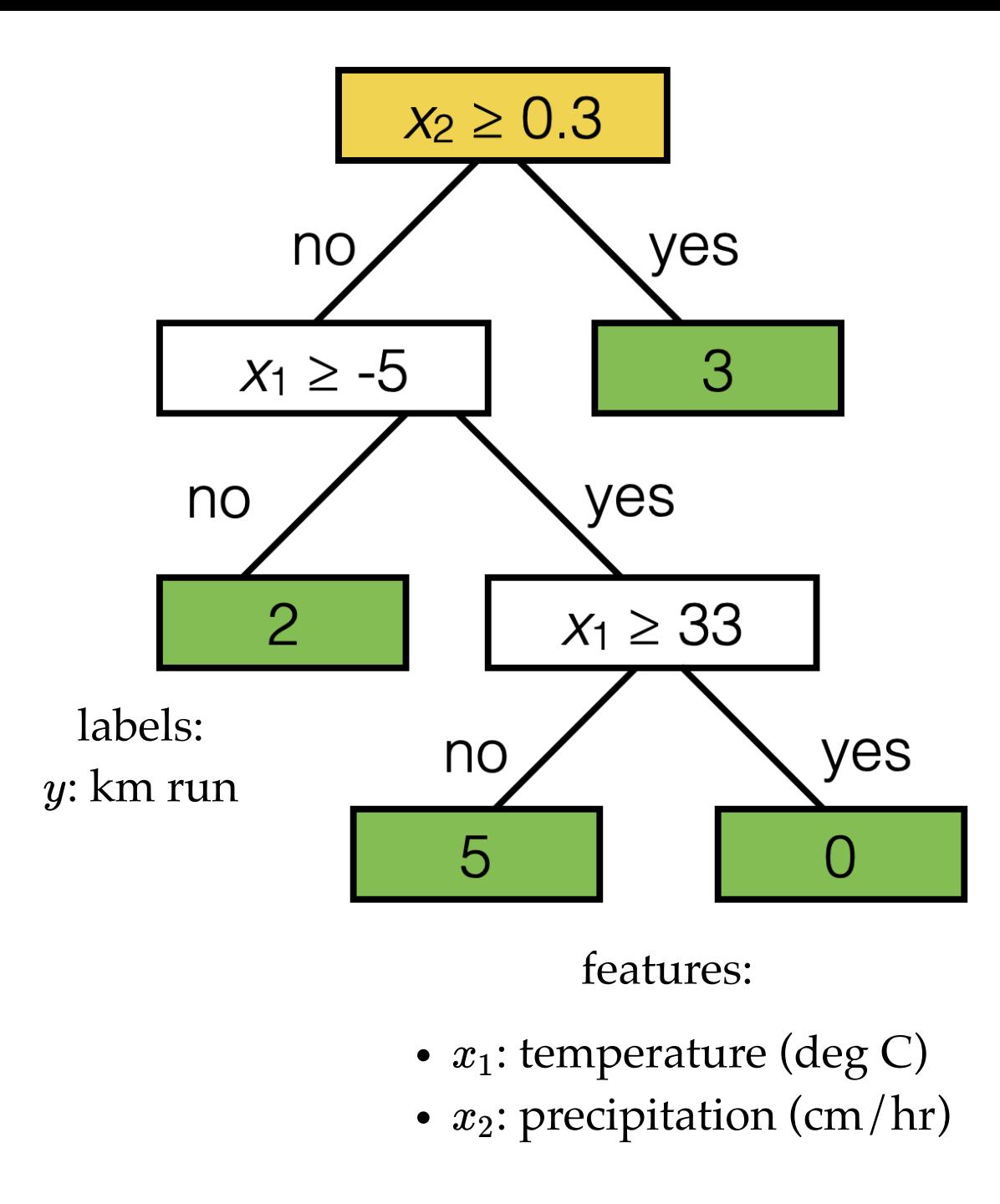

Tree defines an axis-aligned "partition" of the feature space:

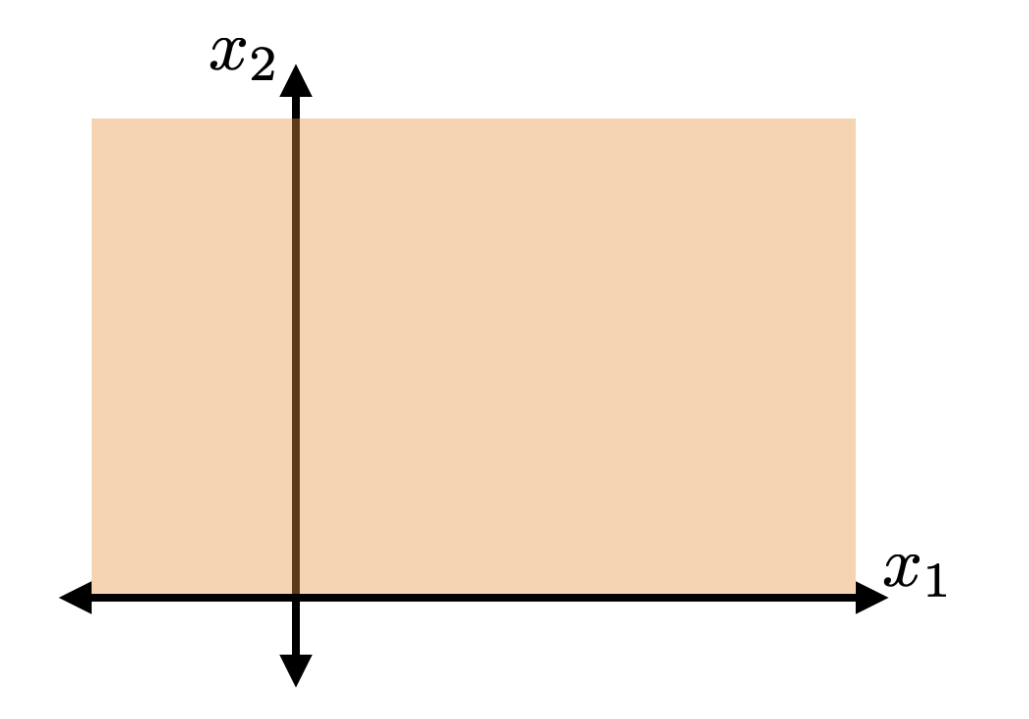

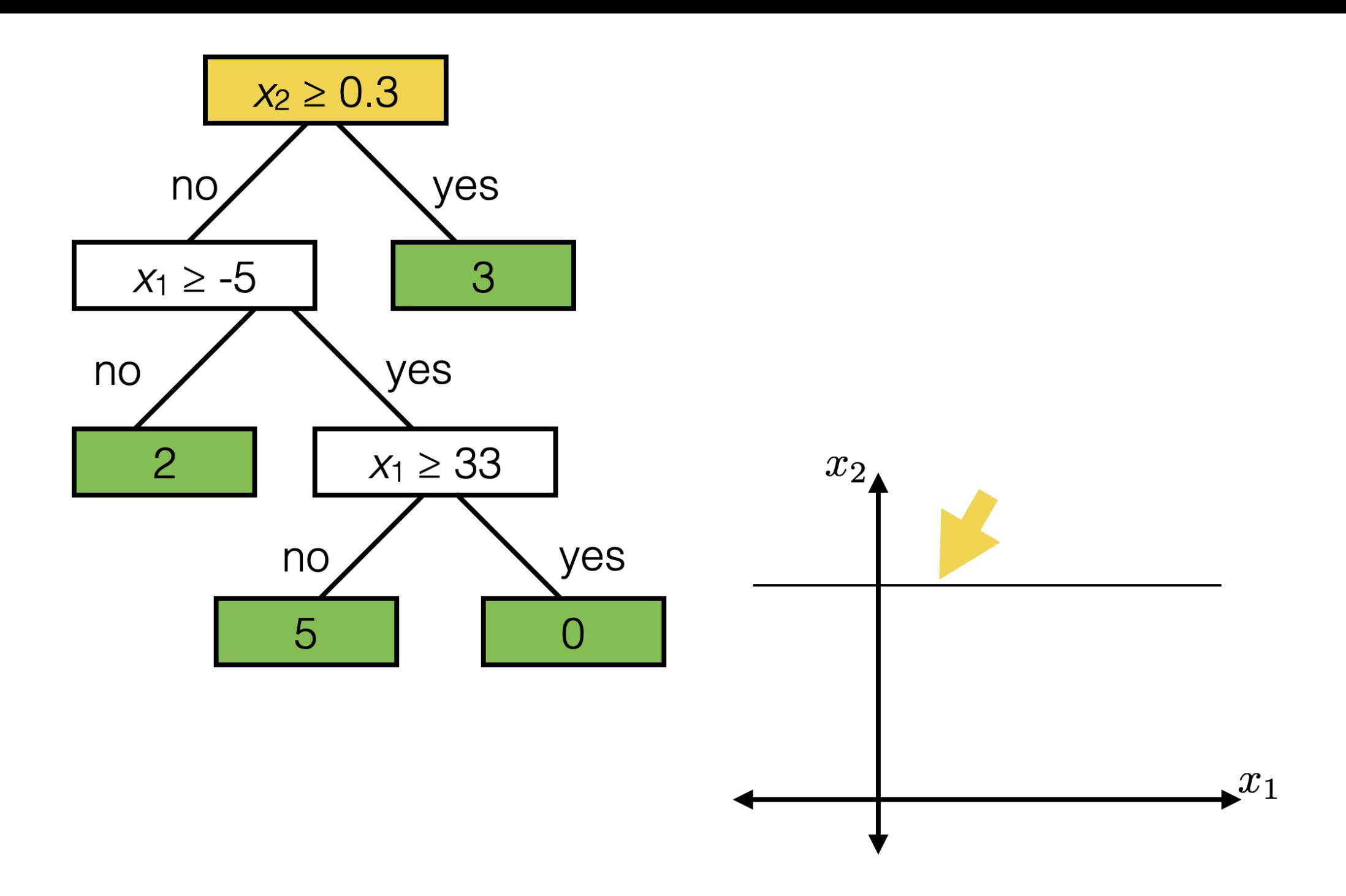

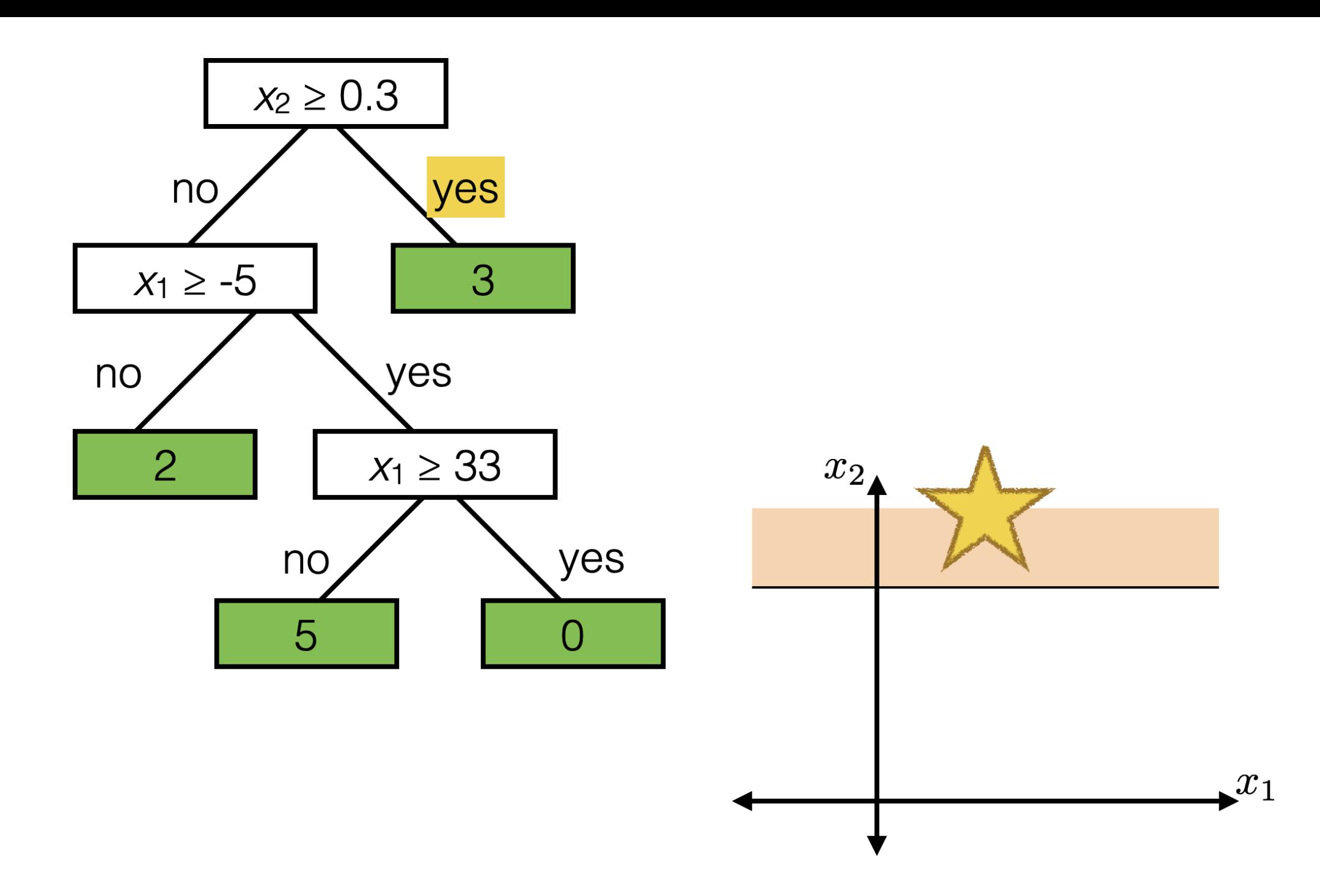

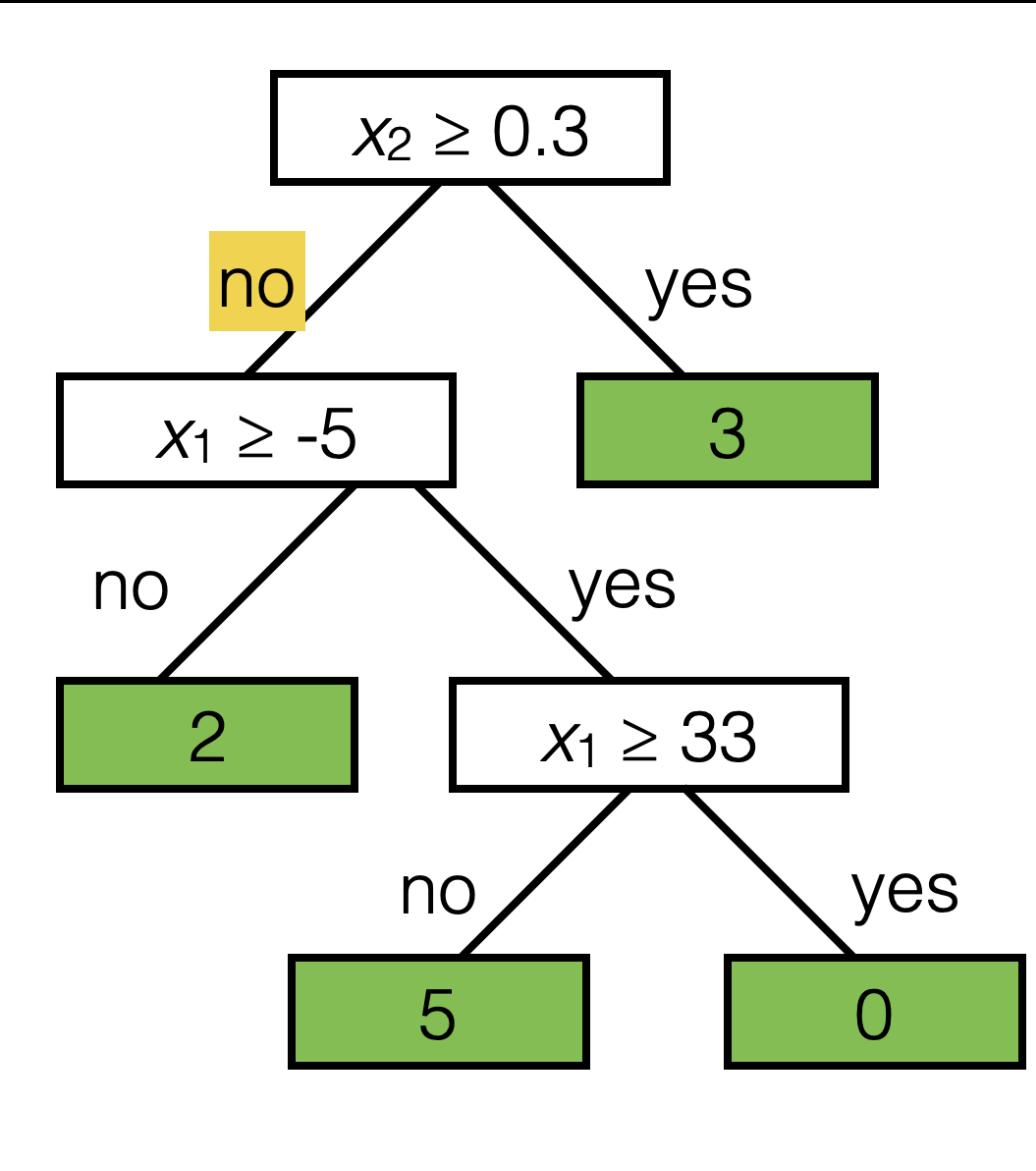

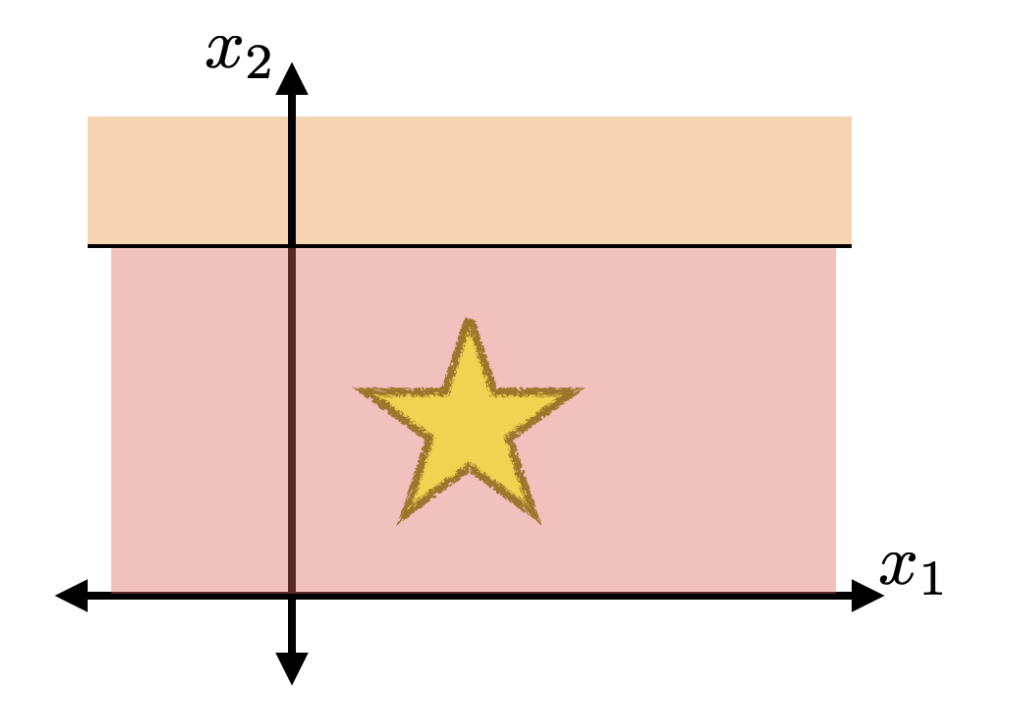

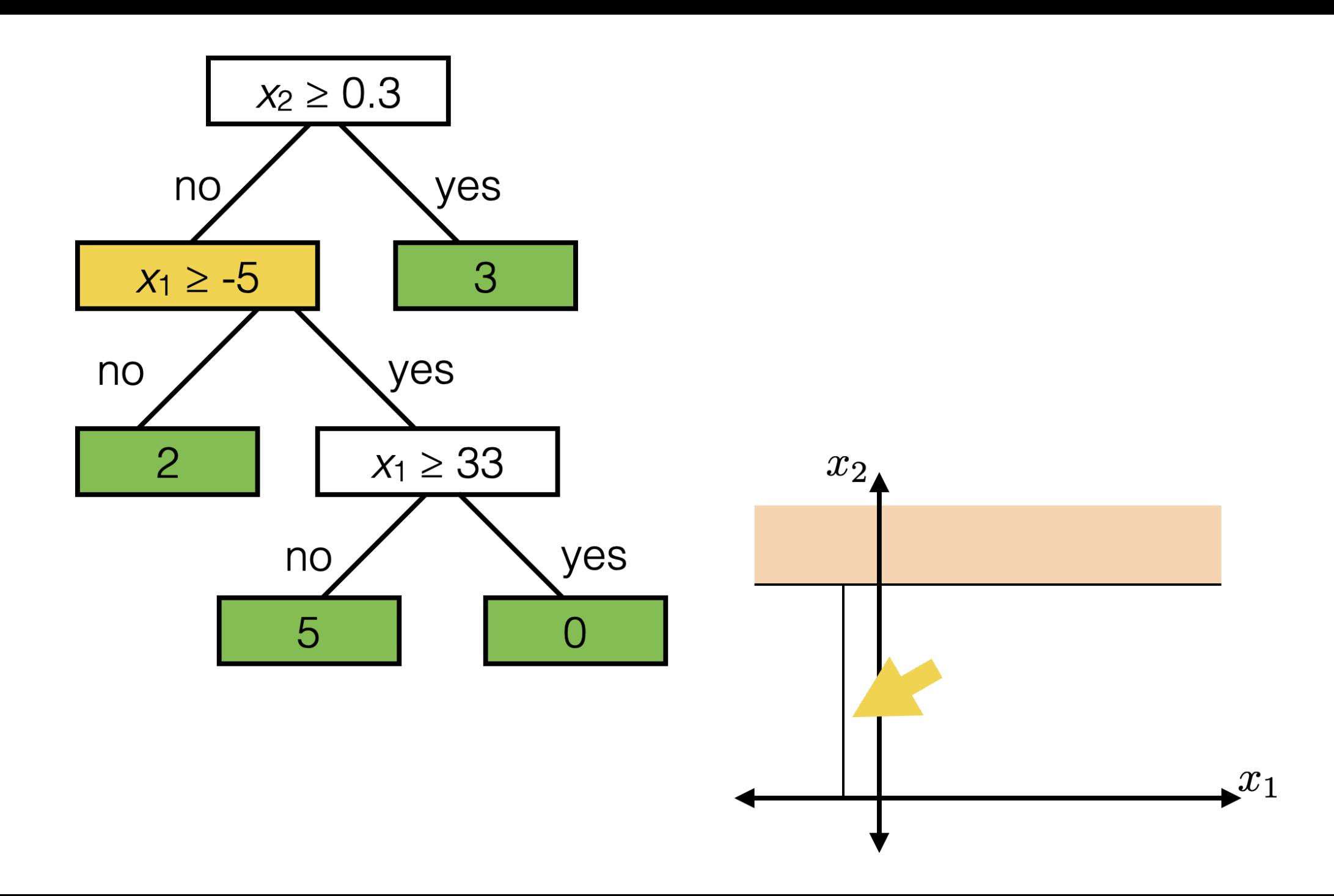

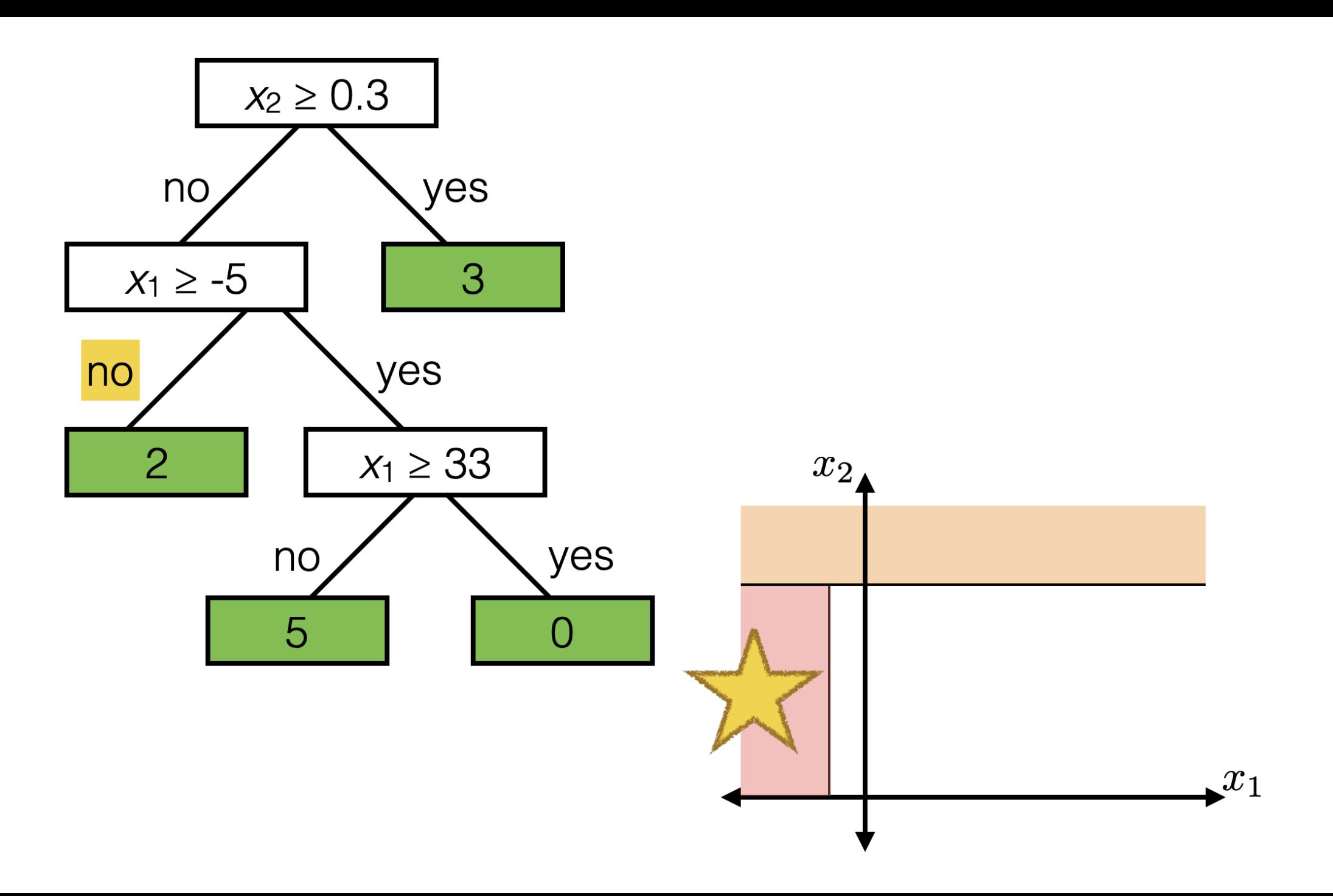

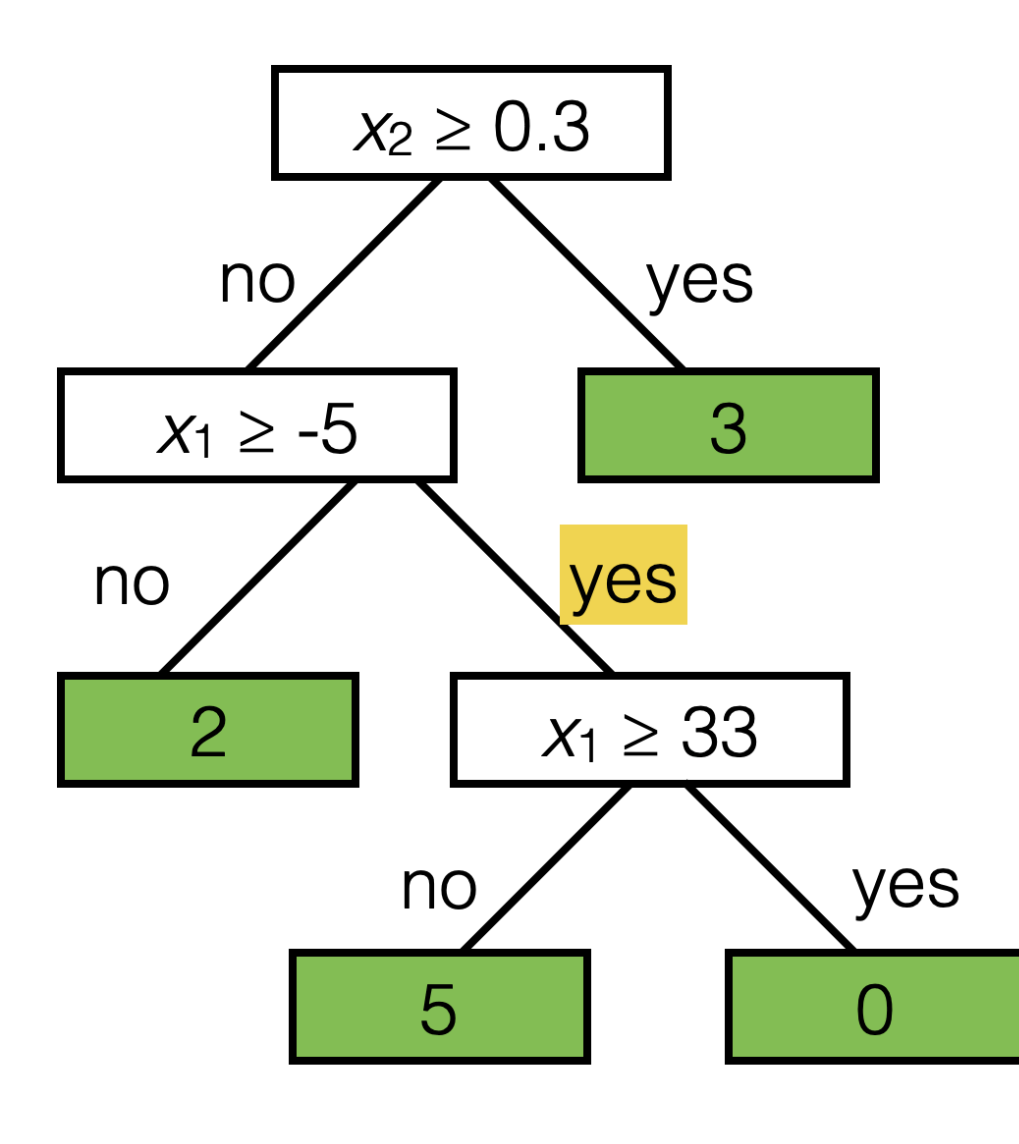

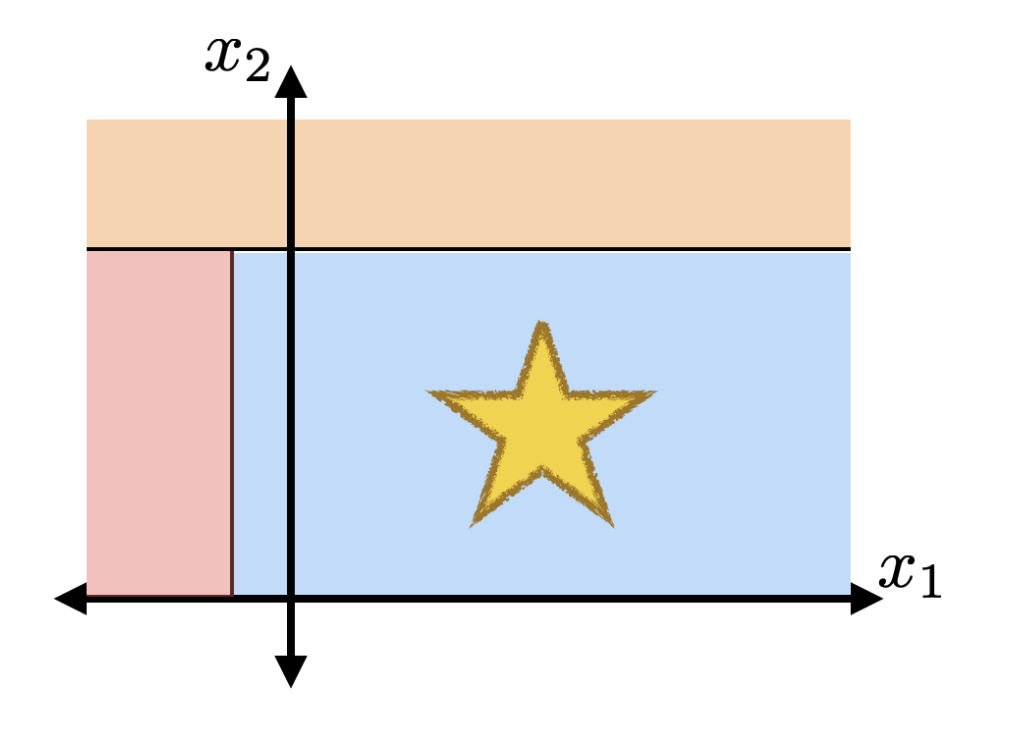

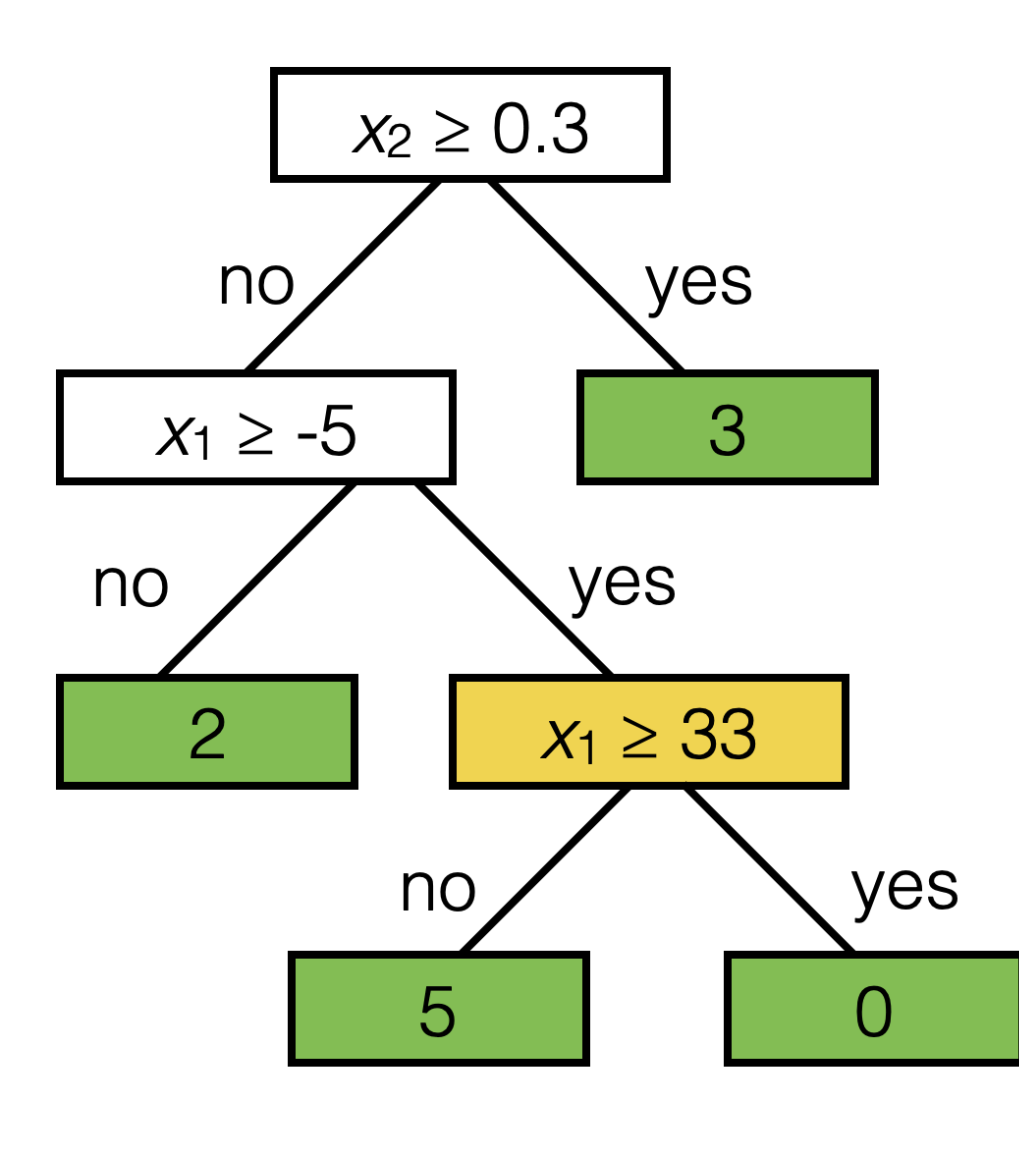

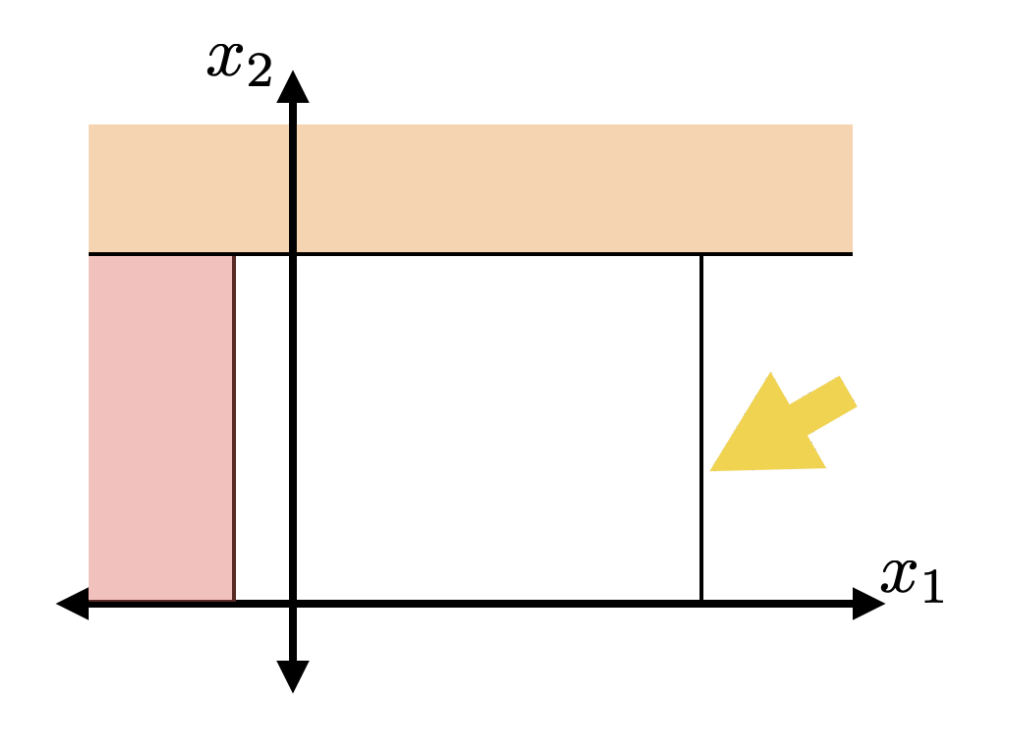

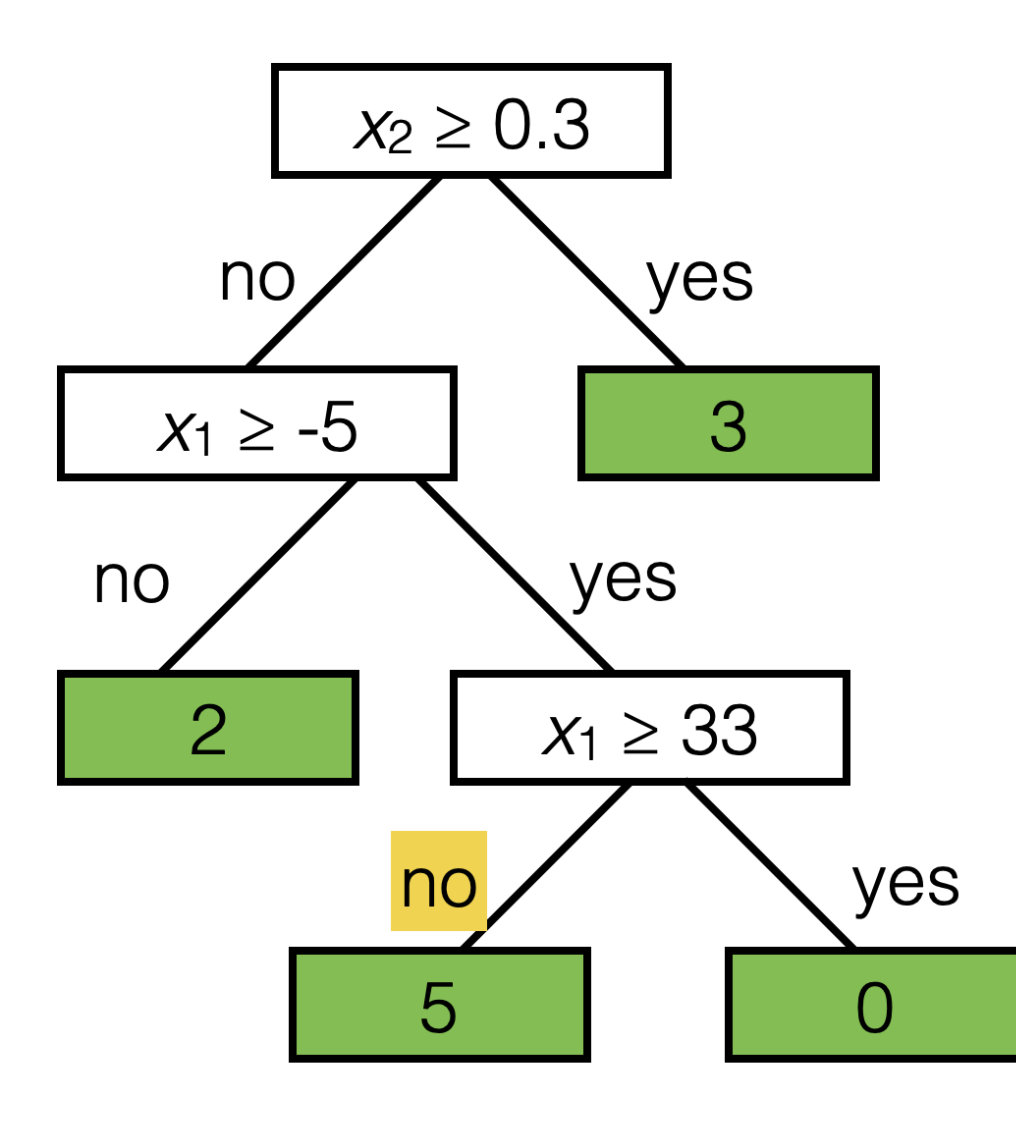

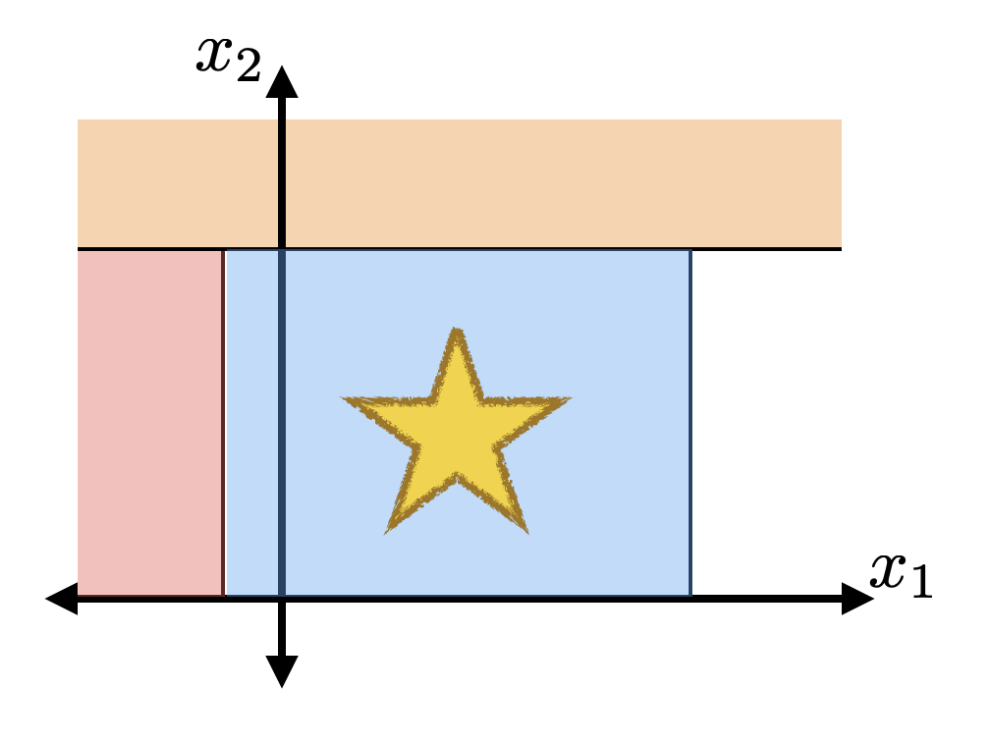

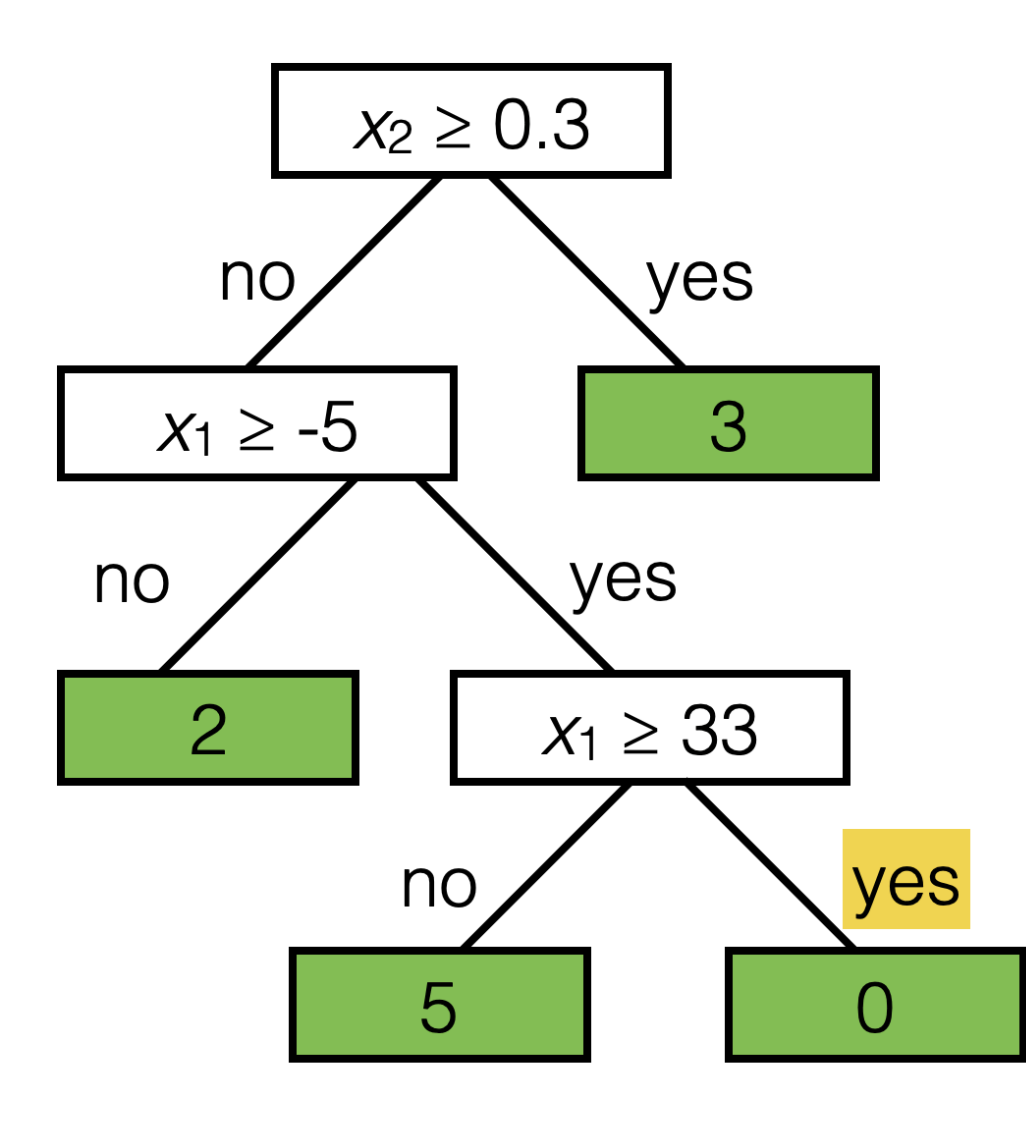

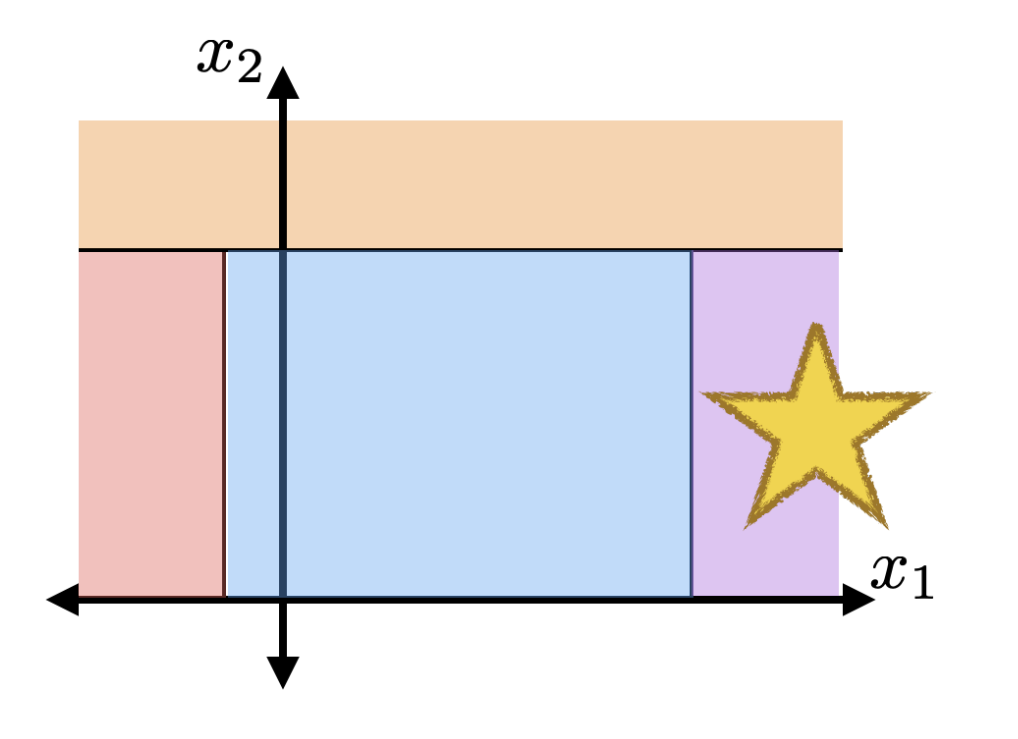

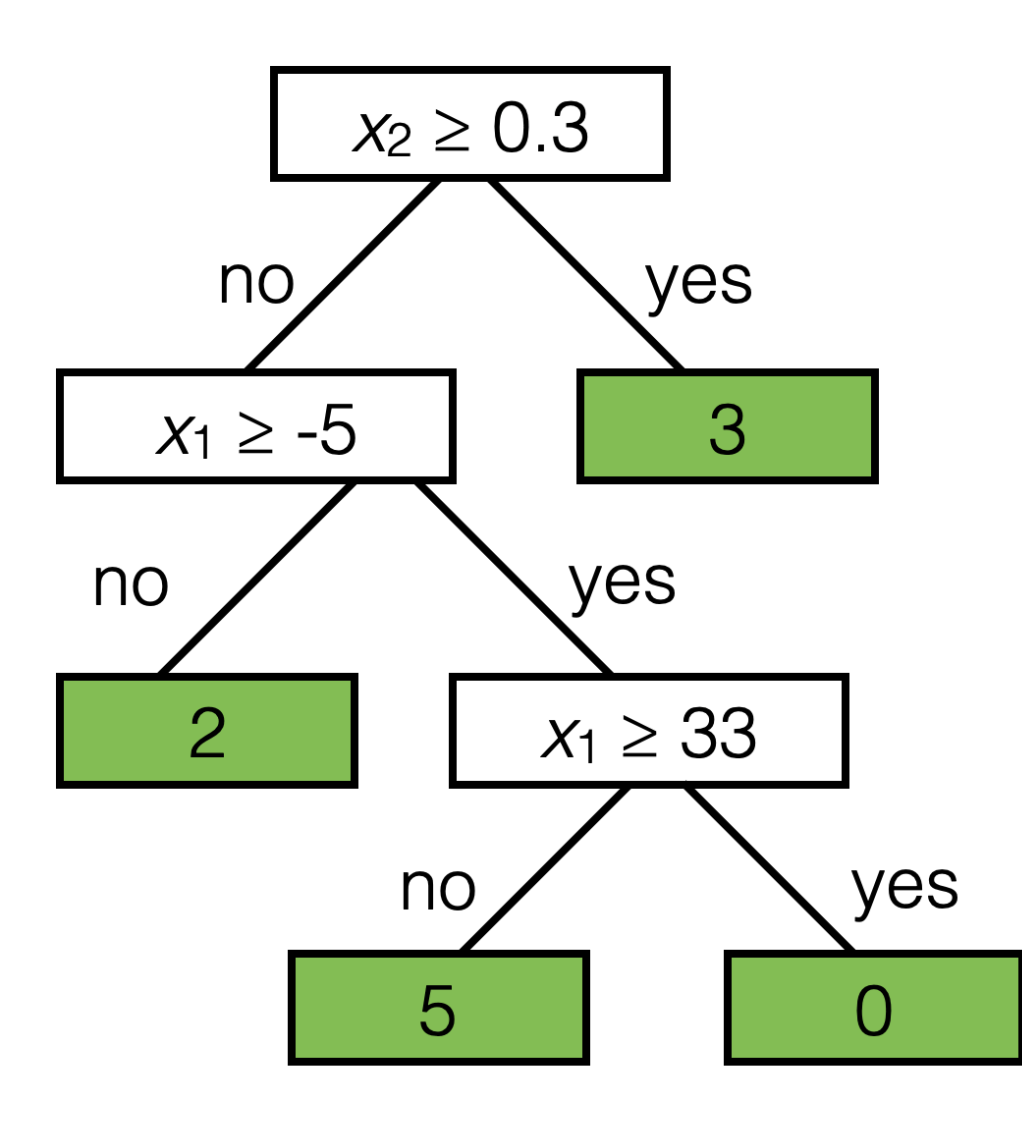

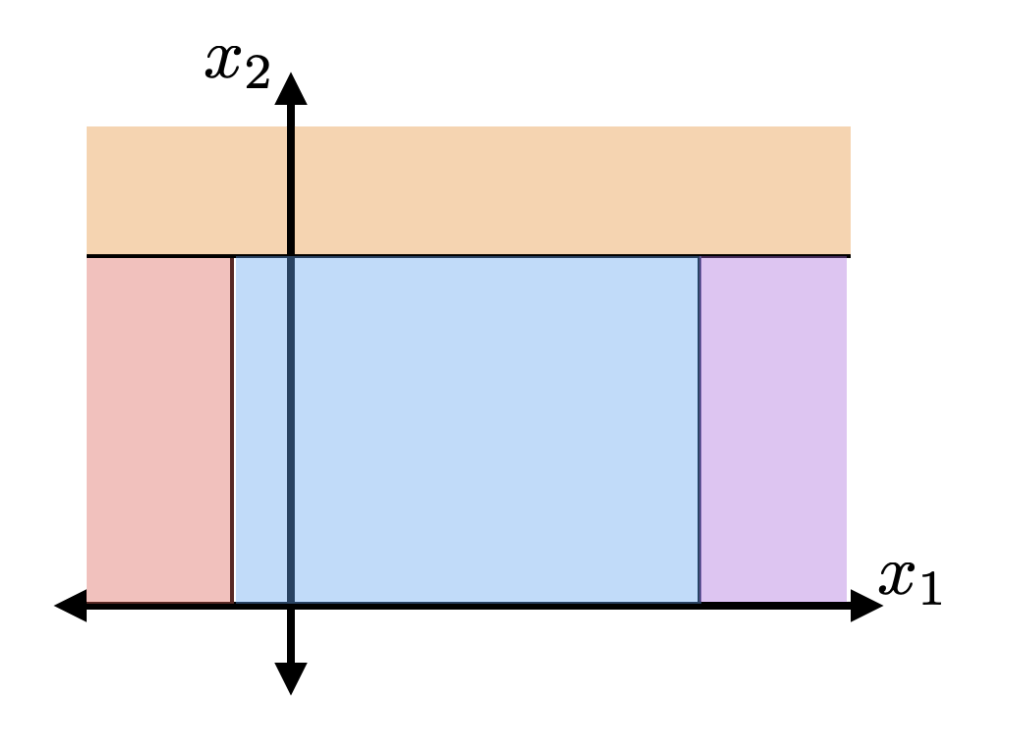

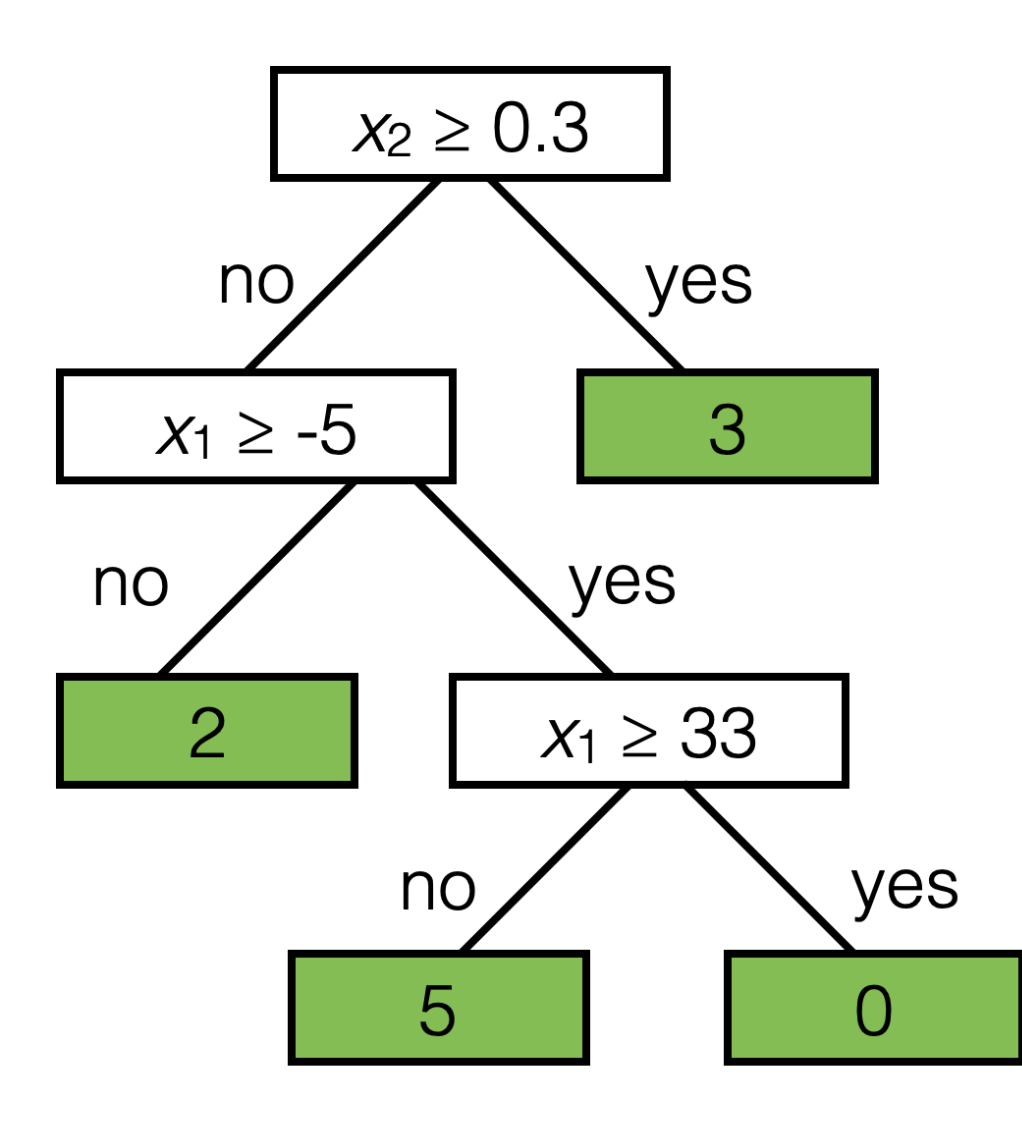

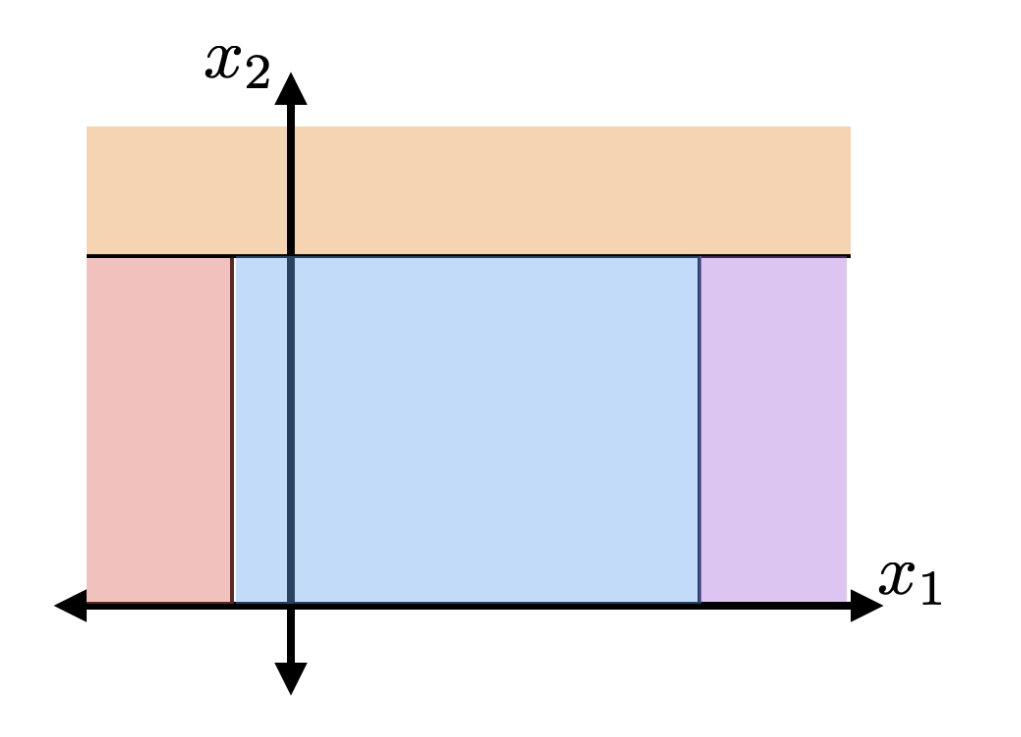

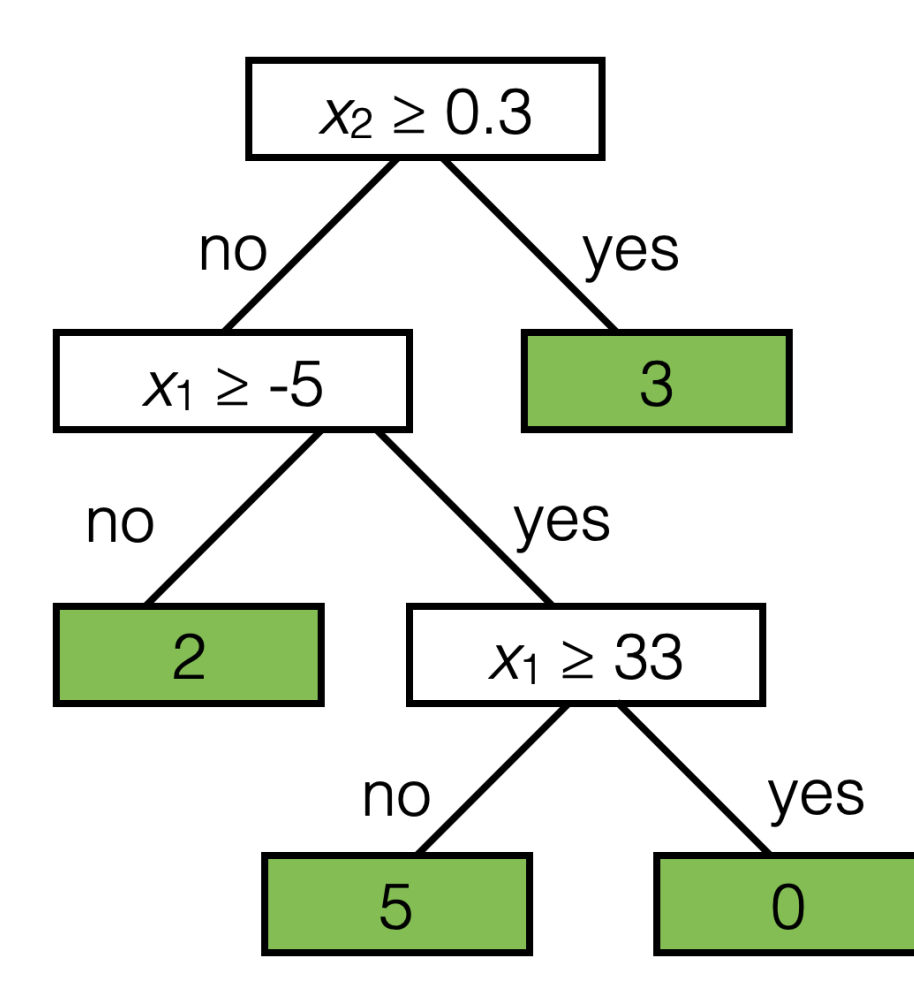

How to learn a tree?

Recall: familiar "recipe"

- 1. Choose how to predict label (given features & parameters)
- 2. Choose a loss (between guess & actual label)
- 3. Choose parameters by trying to minimize the training loss

Here, we need:

- For each internal node:
	- · split dimension
	- · split value
	- · child nodes
- For each leaf node:
	- label

 $1.$  **if**  $|I| > k$ 

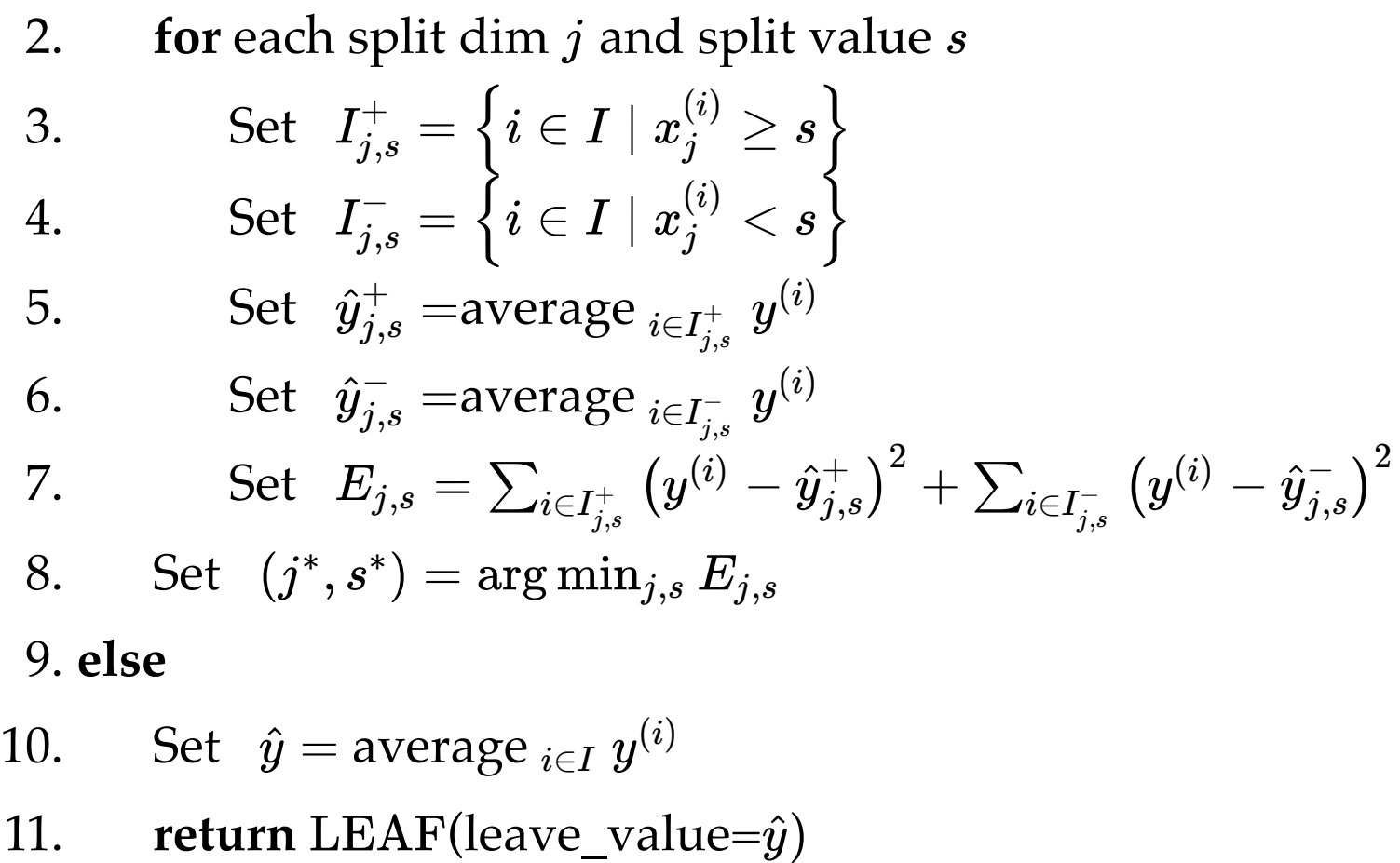

- input *I*: set of indices
- : hyper-parameter, *k* maximum leaf "size", i.e. how many training data ended in that leaf node.
- $\hat{y}$ : (intermediate) prediction

- *j*: split dimension
- *s*: split value

 $1.$  **if**  $|I| > k$ 

- 2.  $\quad$  for each split dim  $j$  and split value  $s$
- 3. Set 4. Set .  $I_{j,s}^{+}=\left\{i\in I\mid x_{j}^{(i)}\geq s\right\}$  .  $I_{j,s}^{-} = \left\{ i \in I \mid x_j^{(i)} < s \right\} \, .$
- 5. Set  $\hat{y}_{j,s}^{+} =$ average  $_{i \in I_{j,s}^{+}}$   $y^{(j)}$  $+ \boldsymbol{y^{(i)}}$ − (*i*)
- 6. Set  $\hat{y}_{j,s}^-$  =average  ${}_{i \in I_{j,s}^-} y^0$ 7. Set  $E_{j,s} = \sum_{i \in I^{+}_{j,s}} \left( y^{(i)} - \hat{y}^{+}_{j,s} \right)^2 + \sum_{i \in I^{-}_{j,s}} \left( y^{(i)} - \hat{y}^{-}_{j,s} \right)^2$

8. Set 
$$
(j^*, s^*) = \arg\min_{j,s} E_{j,s}
$$

9. **else**

- 10. Set  $\hat{y}$  = average  $_{i \in I}$   $y^{(i)}$
- 11.  **return** (leave\_value= LEAF *y*^)
- $12.$   ${\bf return \; Node}\left(j^*,s^*,{\rm BuildTree}\left(I_{j^*,s^*}^-,k\right),{\rm BuildTree}\left(I_{j^*,s^*}^+,k\right)\right)\right]$

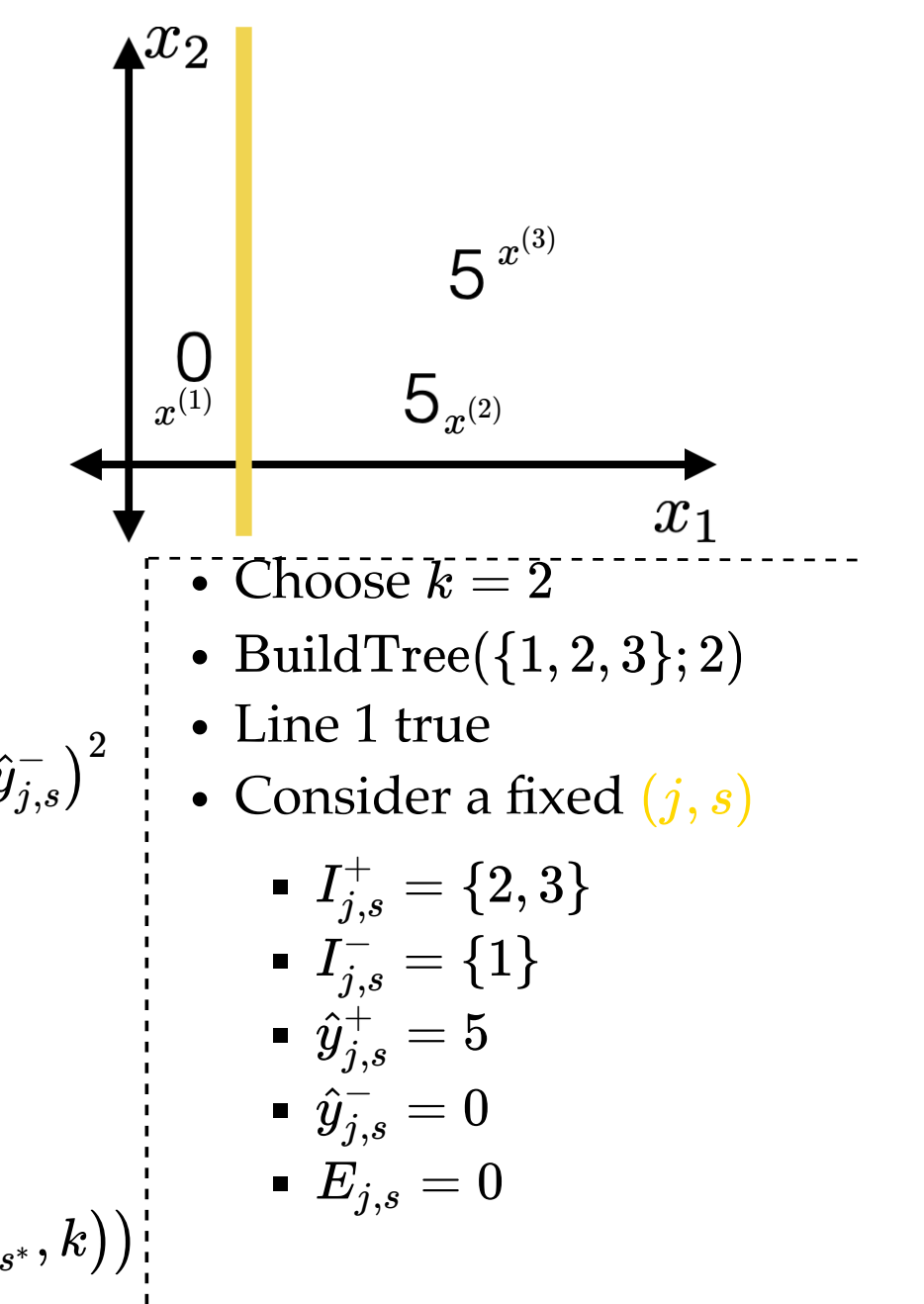

 $1.$  **if**  $|I| > k$ 

- 2.  $\quad$  for each split dim  $j$  and split value  $s$
- 3. Set 4. Set  $I_{j,s}^{+}=\left\{i\in I\mid x_{j}^{(i)}\geq s\right\}$  .  $I_{j,s}^{-} = \left\{ i \in I \mid x_j^{(i)} < s \right\} \, .$
- 5. Set  $\hat{y}_{j,s}^{+} =$ average  $_{i \in I_{j,s}^{+}}$   $y^{(j)}$  $+ \boldsymbol{y^{(i)}}$
- 6. Set  $\hat{y}_{j,s}^-$  =average  ${}_{i \in I_{j,s}^-} y^0$ − (*i*)
- 7. Set  $E_{j,s} = \sum_{i \in I^{+}_{j,s}} \left( y^{(i)} \hat{y}^{+}_{j,s} \right)^2 + \sum_{i \in I^{-}_{j,s}} \left( y^{(i)} \hat{y}^{-}_{j,s} \right)^2$
- $8. \text{ Set } (j^*, s^*) = \arg \min_{j,s} E_{j,s}$

9. **else**

- 10. Set  $\hat{y}$  = average  $_{i \in I}$   $y^{(i)}$
- 11.  **return** (leave\_value= LEAF *y*^)
- $12.$   ${\bf return \; Node}\left(j^*,s^*,{\rm BuildTree}\left(I^-_{j^*,s^*},k\right),{\rm BuildTree}\left(I^+_{j^*,s^*},k\right)\right)$

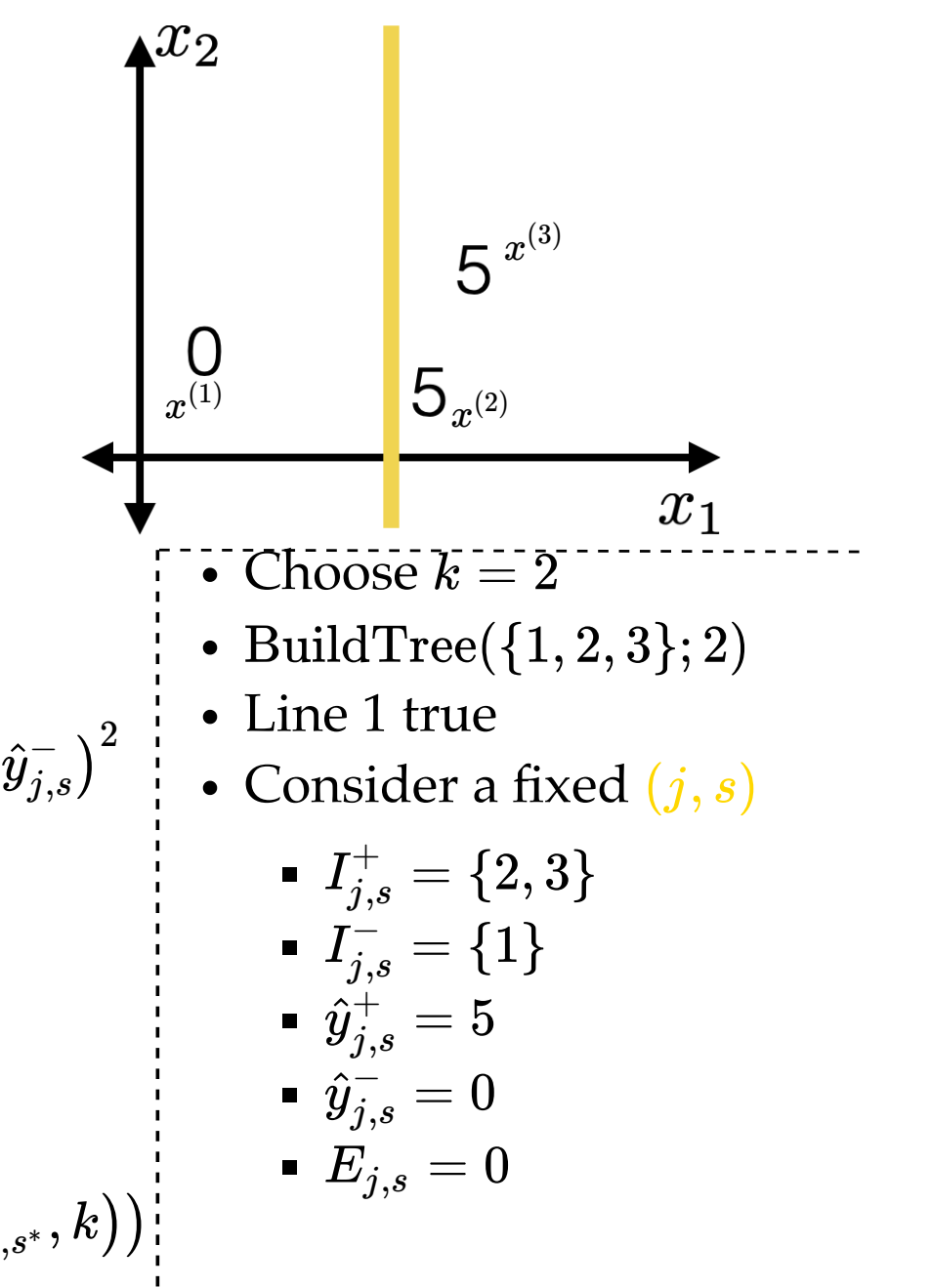

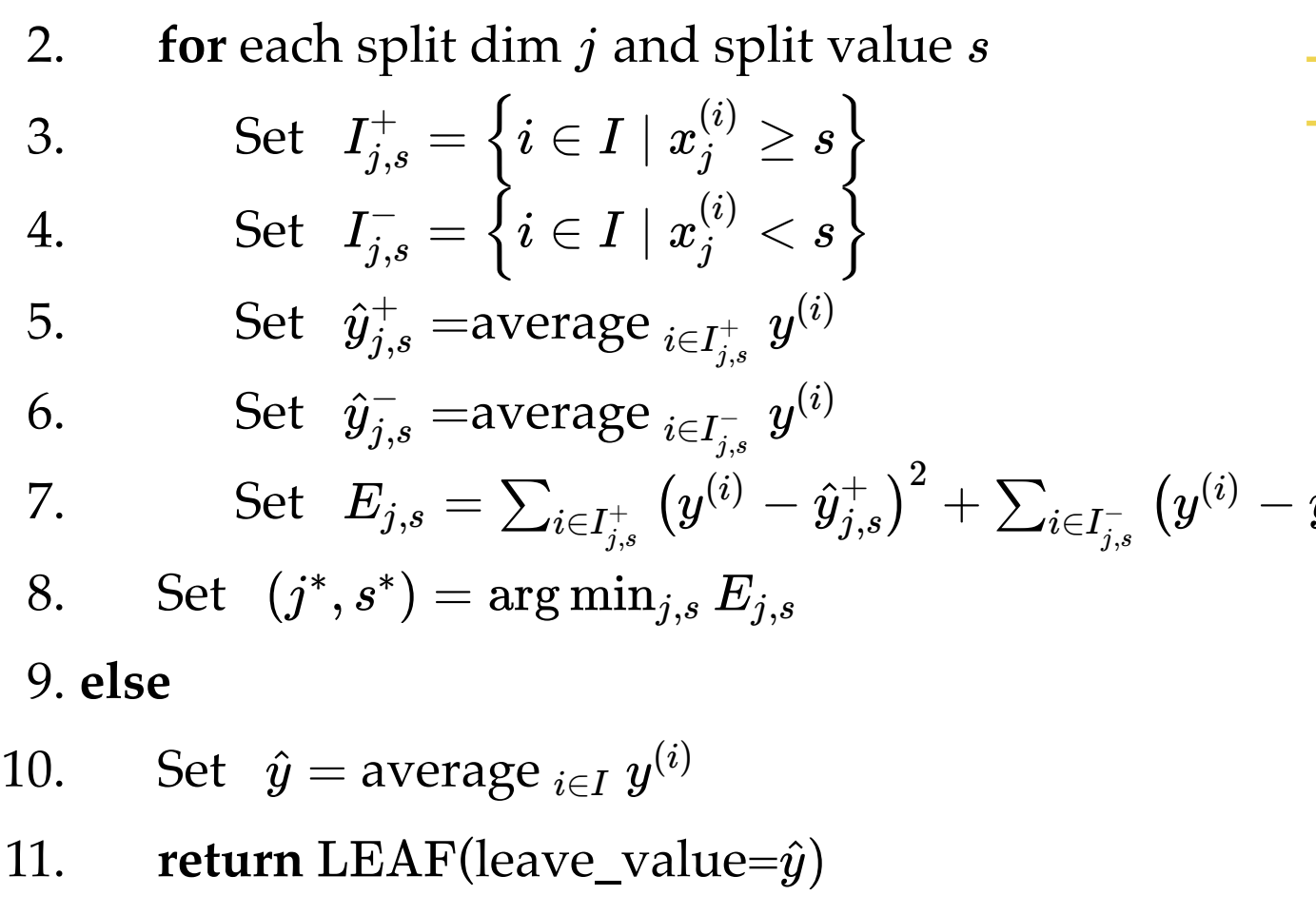

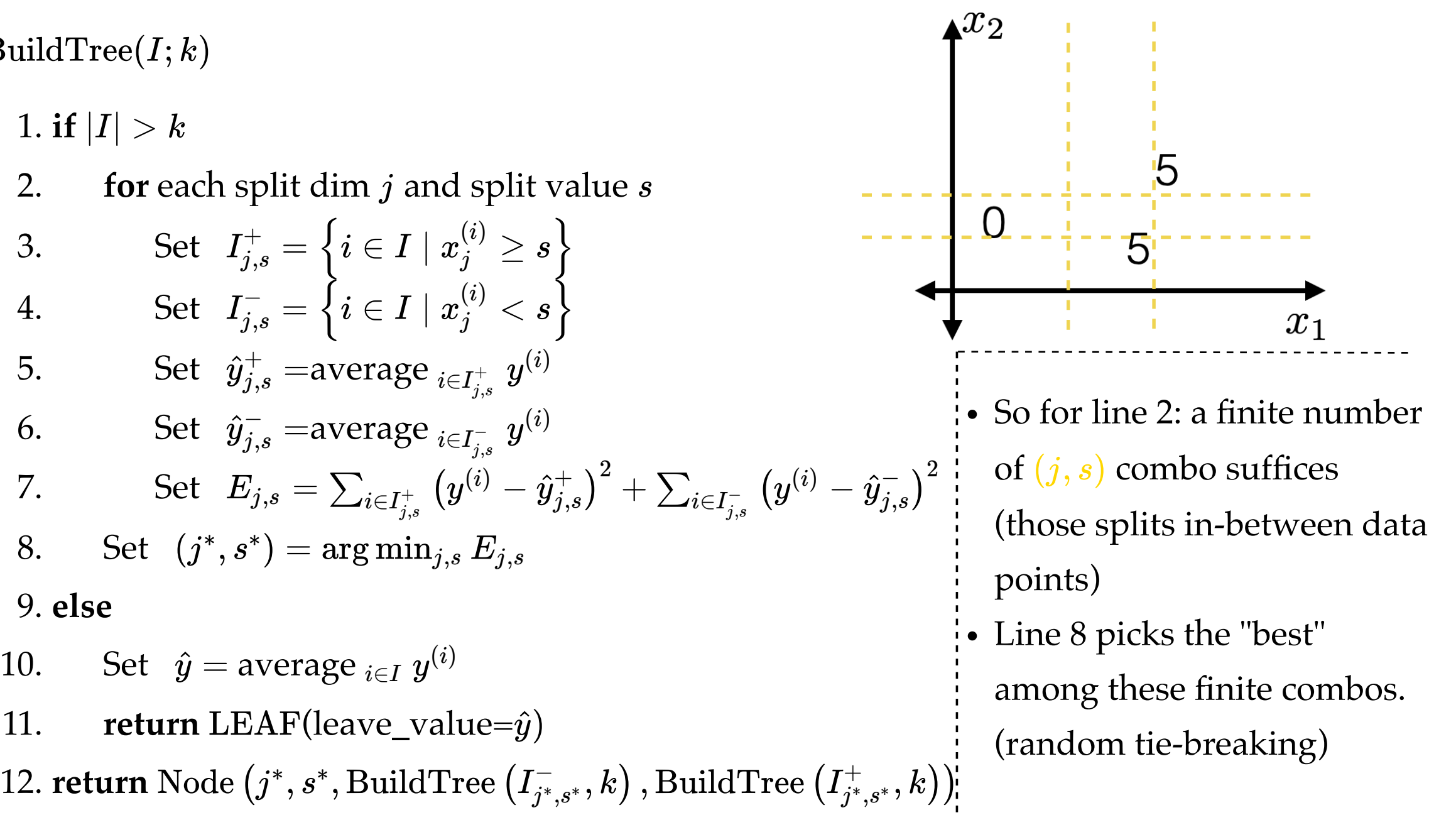

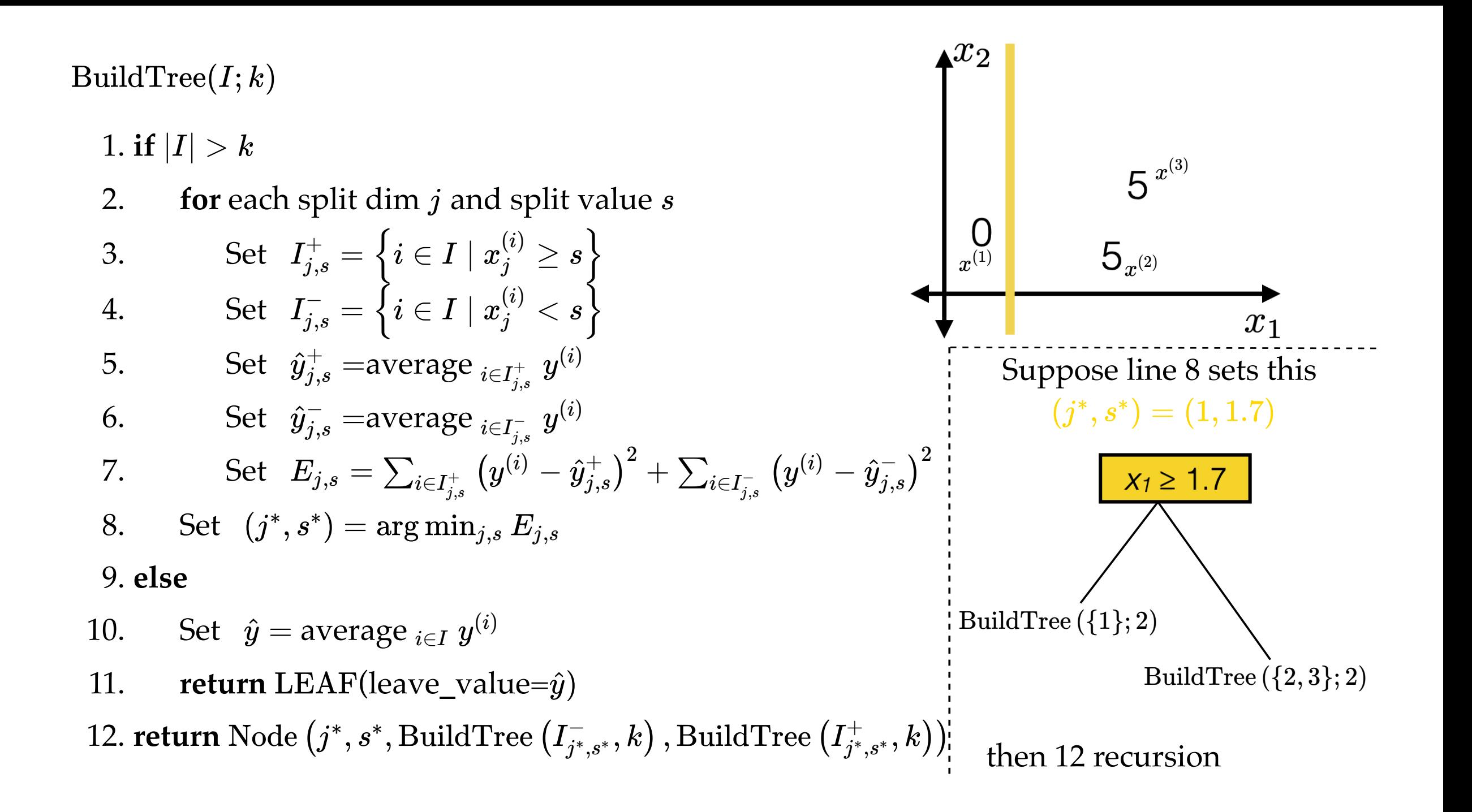

 $\text{BuildTree}(I; k)$ 

 $1.$  **if**  $|I| > k$ 

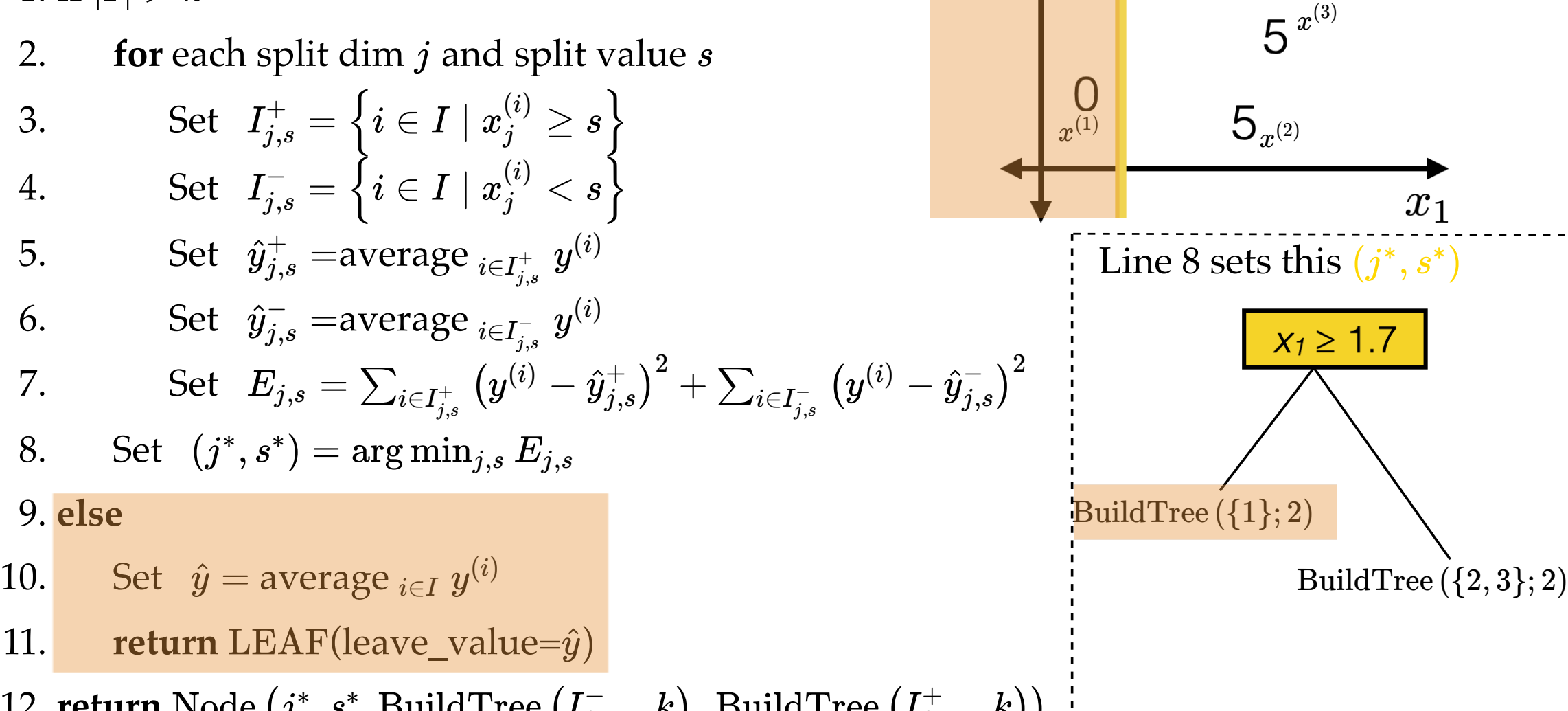

 $- - -$ 

 $1.$  **if**  $|I| > k$ 

2.  $\quad$  for each split dim  $j$  and split value  $s$ 3. Set 4. Set . 5. Set  $\hat{y}_{j,s}^{+} =$ average  $_{i \in I_{j,s}^{+}}$   $y^{(j)}$ 6. Set  $\hat{y}_{j,s}^-$  =average  ${}_{i \in I_{j,s}^-} y^0$ 7. Set  $E_{j,s} = \sum_{i \in I^{+}_{j,s}} \left( y^{(i)} - \hat{y}^{+}_{j,s} \right)^2 + \sum_{i \in I^{-}_{j,s}} \left( y^{(i)} - \hat{y}^{-}_{j,s} \right)^2$  $8. \text{ Set } (j^*, s^*) = \arg \min_{j,s} E_{j,s}$ 9. **else** 10. Set  $\hat{y}$  = average  $_{i \in I}$   $y^{(i)}$ 11. **return** LEAF(leave\_value= $\hat{y}$ )  $I_{j,s}^{+}=\left\{i\in I\mid x_{j}^{(i)}\geq s\right\}$  .  $I_{j,s}^{-} = \left\{ i \in I \mid x_j^{(i)} < s \right\} \, .$  $+ \boldsymbol{y^{(i)}}$ − (*i*)

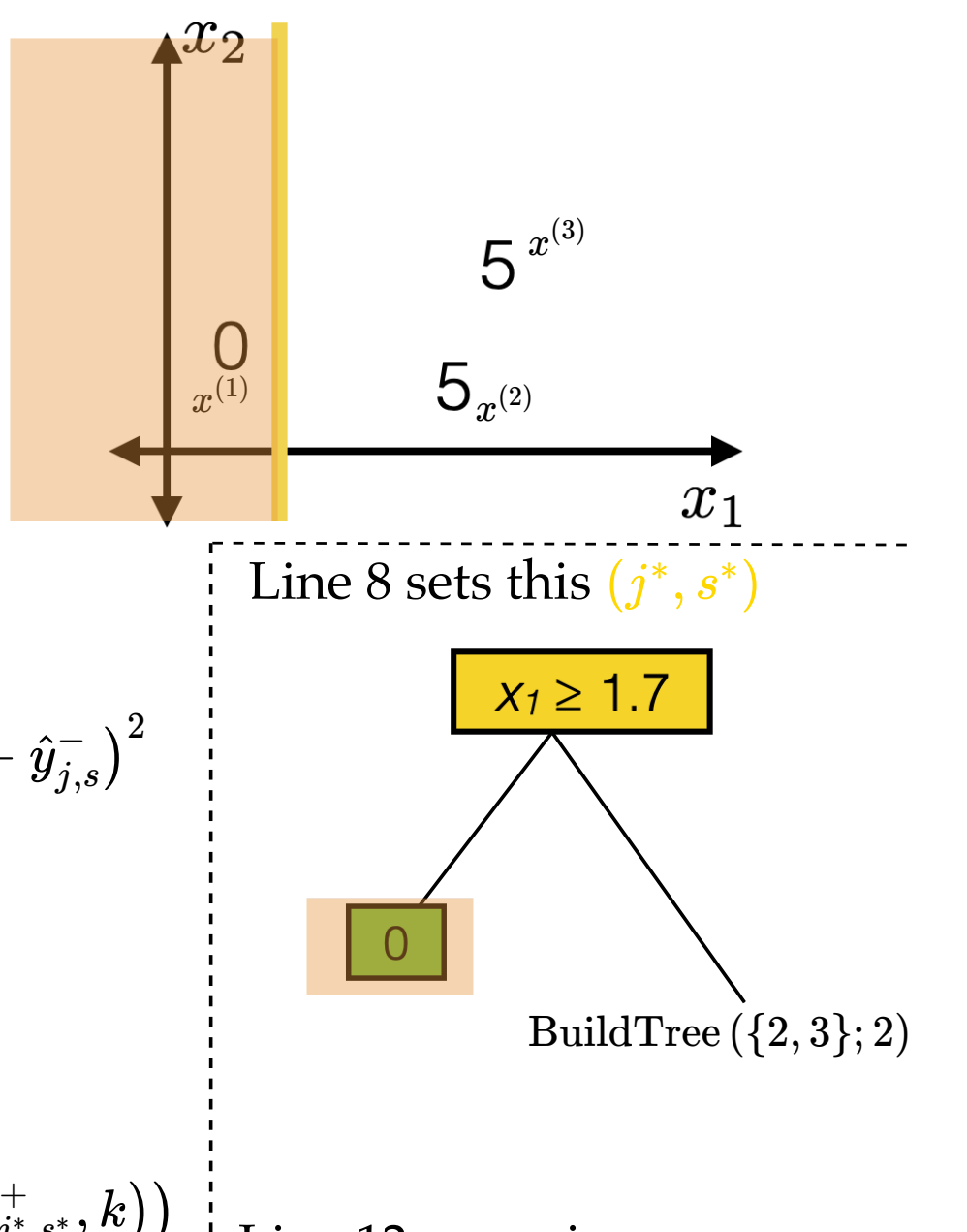

 $1.$  **if**  $|I| > k$ 

- 2.  $\quad$  for each split dim  $j$  and split value  $s$ 3. Set 4. Set . 5. Set  $\hat{y}_{j,s}^{+} =$ average  $_{i \in I_{j,s}^{+}}$   $y^{(j)}$ 6. Set  $\hat{y}_{j,s}^-$  =average  ${}_{i \in I_{j,s}^-} y^0$ 7. Set  $E_{j,s} = \sum_{i \in I^{+}_{j,s}} \left( y^{(i)} - \hat{y}^{+}_{j,s} \right)^2 + \sum_{i \in I^{-}_{j,s}} \left( y^{(i)} - \hat{y}^{-}_{j,s} \right)^2$  $8. \text{ Set } (j^*, s^*) = \arg \min_{j,s} E_{j,s}$ 9. **else**  $I_{j,s}^{+}=\left\{i\in I\mid x_{j}^{(i)}\geq s\right\}$  .  $I_{j,s}^{-} = \left\{ i \in I \mid x_j^{(i)} < s \right\} \, .$  $+ \boldsymbol{y^{(i)}}$ − (*i*)
- 10. Set  $\hat{y}$  = average  $_{i \in I}$   $y^{(i)}$
- 11. **return** LEAF(leave\_value= $\hat{y}$ )

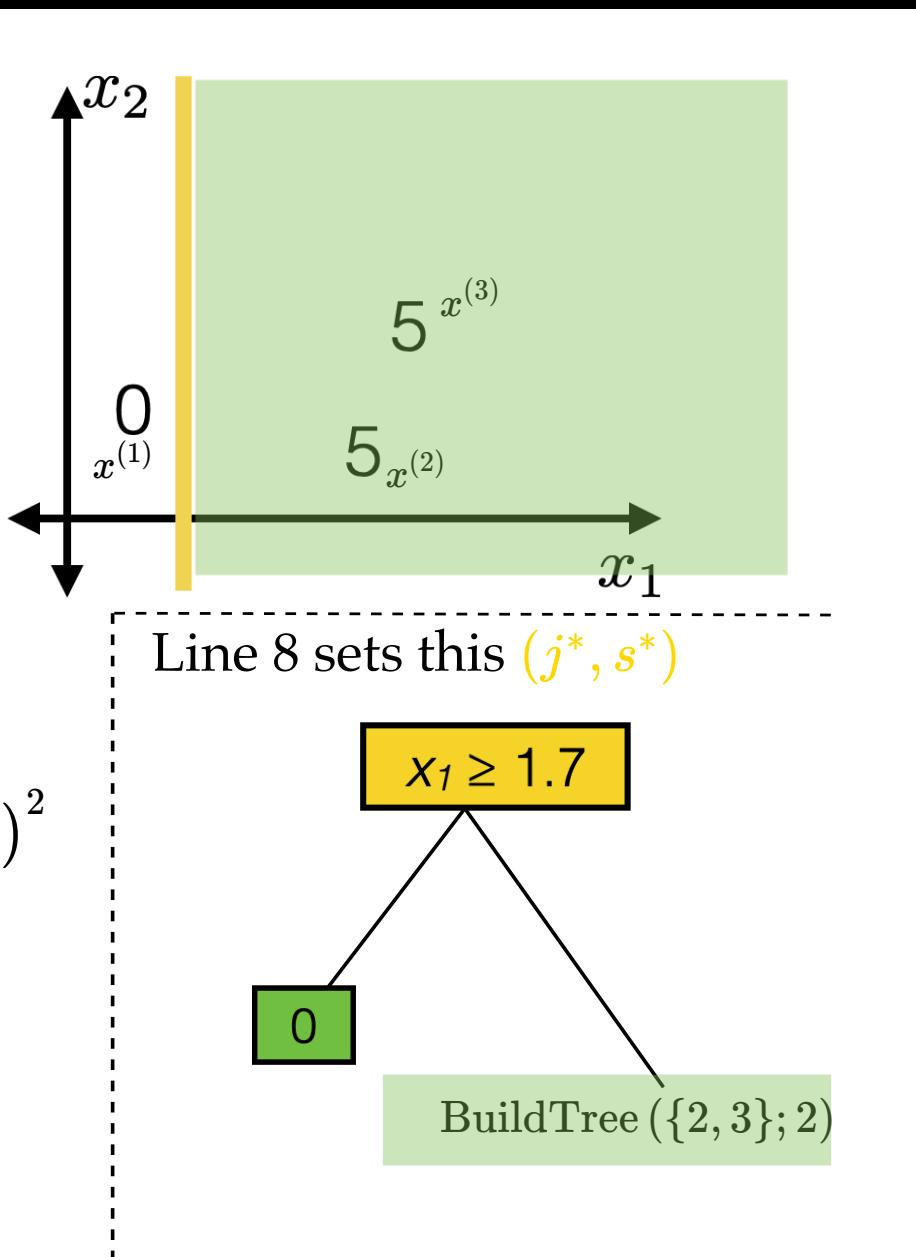

 $1.$  **if**  $|I| > k$ 2.  $\quad$  for each split dim  $j$  and split value  $s$ 3. Set 4. Set . 5. Set  $\hat{y}_{j,s}^{+} =$ average  $_{i \in I_{j,s}^{+}}$   $y^{(j)}$ 6. Set  $\hat{y}_{j,s}^-$  =average  ${}_{i \in I_{j,s}^-} y^0$ 7. Set  $E_{j,s} = \sum_{i \in I^{+}_{j,s}} \left( y^{(i)} - \hat{y}^{+}_{j,s} \right)^2 + \sum_{i \in I^{-}_{j,s}} \left( y^{(i)} - \hat{y}^{-}_{j,s} \right)^2$  $8. \text{ Set } (j^*, s^*) = \arg \min_{j,s} E_{j,s}$ 9. **else** 10. Set  $\hat{y}$  = average  $_{i \in I}$   $y^{(i)}$  $BuildTree(I; k)$  $I_{j,s}^{+}=\left\{i\in I\mid x_{j}^{(i)}\geq s\right\}$  .  $I_{j,s}^{-} = \left\{ i \in I \mid x_j^{(i)} < s \right\} \, .$  $+ \boldsymbol{y^{(i)}}$ − (*i*)

11. **return** LEAF(leave\_value= $\hat{y}$ )

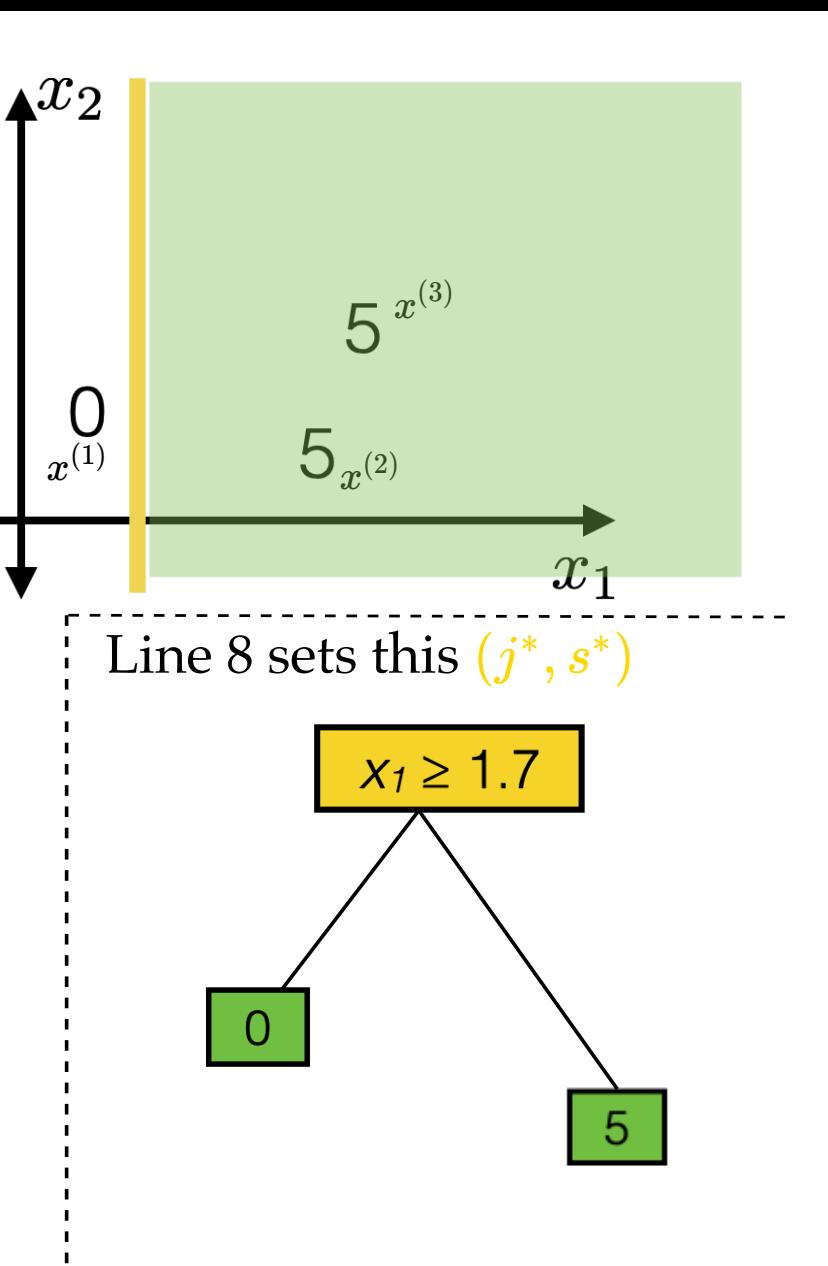

 $1.$  **if**  $|I| > k$ 

- 2.  $\quad$  for each split dim  $j$  and split value  $s$
- 3. Set 4. Set  $I_{j,s}^{+}=\left\{i\in I\mid x_{j}^{(i)}\geq s\right\}$  .  $I_{j,s}^{-} = \left\{ i \in I \mid x_j^{(i)} < s \right\} \, .$
- 5. Set  $\hat{y}_{j,s}^{+} =$ average  $_{i \in I_{j,s}^{+}}$   $y^{(j)}$  $+ \boldsymbol{y^{(i)}}$
- 6. Set  $\hat{y}_{j,s}^-$  =average  ${}_{i \in I_{j,s}^-} y^0$ − (*i*)
- 7. Set  $E_{j,s} = \sum_{i \in I^{+}_{j,s}} \left(y^{(i)} \hat{y}^{+}_{j,s}\right)^2 + \sum_{i \in I^{-}_{j,s}} \left(y^{(i)} \hat{y}^{-}_{j,s}\right)^2$

8. Set 
$$
(j^*, s^*) = \arg\min_{j,s} E_{j,s}
$$

### 9. **else**

- 10. Set  $\hat{y}$  = average  $_{i \in I}$   $y^{(i)}$
- 11.  **return** (leave\_value= LEAF *y*^)
- $12.$   $\mathbf{return} \ \mathrm{Node}\left(j^*, s^*, \mathrm{BuildTree}\left(I^-_{j^*,s^*}, k\right), \mathrm{BuildTree}\left(I^+_{j^*,s^*}, k\right)\right)$

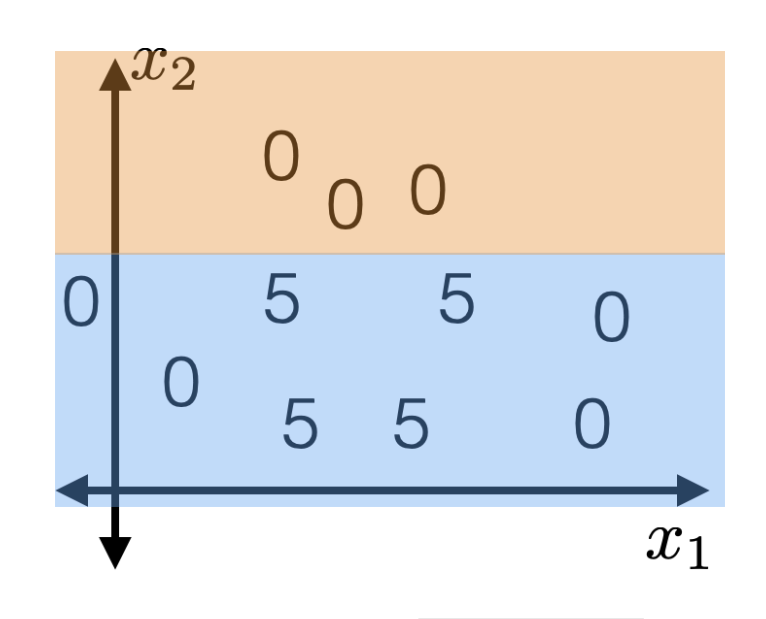

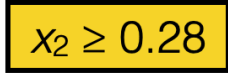

- 2.  $\quad$  for each split dim  $j$  and split value  $s$ 3. Set 4. Set 5. Set  $\hat{y}_{j,s}^{+} =$ average  $_{i \in I_{j,s}^{+}}$   $y^{(j)}$ 6. Set  $\hat{y}_{j,s}^-$  =average  ${}_{i \in I_{j,s}^-} y^0$ 7. Set  $E_{j,s} = \sum_{i \in I^{+}_{j,s}} \left(y^{(i)} - \hat{y}^{+}_{j,s}\right)^2 + \sum_{i \in I^{-}_{j,s}} \left(y^{(i)} - \hat{y}^{-}_{j,s}\right)^2$  $8. \text{ Set } (j^*, s^*) = \arg \min_{j,s} E_{j,s}$ 9. **else**  $I_{j,s}^{+}=\left\{i\in I\mid x_{j}^{(i)}\geq s\right\}$  .  $I_{j,s}^{-} = \left\{ i \in I \mid x_j^{(i)} < s \right\} \, .$  $+ \boldsymbol{y^{(i)}}$ − (*i*)
- 10. Set  $\hat{y}$  = average  $_{i \in I}$   $y^{(i)}$
- 11.  **return** (leave\_value= LEAF *y*^)
- $12.$   $\mathbf{return} \ \mathrm{Node}\left(j^*, s^*, \mathrm{BuildTree}\left(I^-_{j^*,s^*}, k\right), \mathrm{BuildTree}\left(I^+_{j^*,s^*}, k\right)\right)$

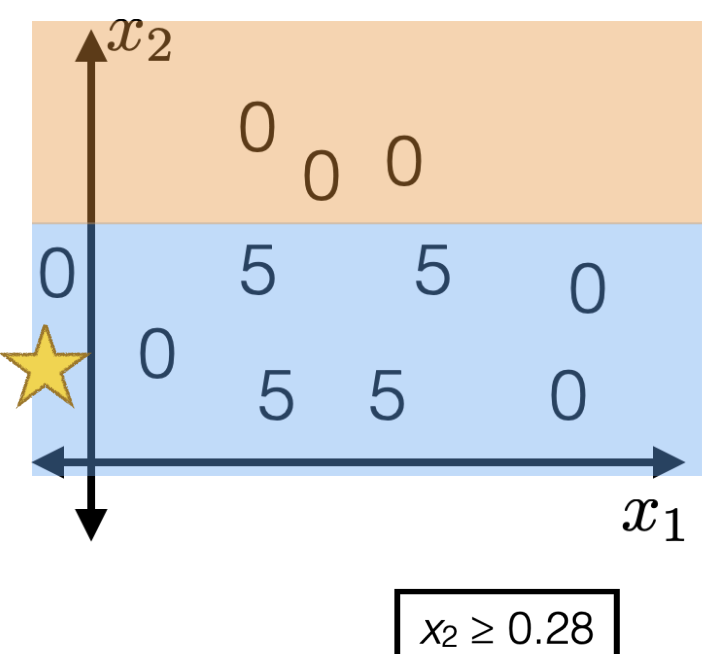

- 2.  $\quad$  for each split dim  $j$  and split value  $s$ 3. Set 4. Set 5. Set.  $\hat{y}_{j,s}^{+} =$ average  $_{i \in I_{j,s}^{+}}$   $y^{(j)}$ 6. Set  $\hat{y}_{j,s}^-$  =average  ${}_{i \in I_{j,s}^-} y^0$ 7. Set  $E_{j,s} = \sum_{i \in I^{+}_{j,s}} \left(y^{(i)} - \hat{y}^{+}_{j,s}\right)^2 + \sum_{i \in I^{-}_{j,s}} \left(y^{(i)} - \hat{y}^{-}_{j,s}\right)^2$  $8. \text{ Set } (j^*, s^*) = \arg \min_{j,s} E_{j,s}$ 9. **else**  $I_{j,s}^{+}=\left\{i\in I\mid x_{j}^{(i)}\geq s\right\}$  .  $I_{j,s}^{-} = \left\{ i \in I \mid x_j^{(i)} < s \right\} \, .$  $+ \boldsymbol{y^{(i)}}$ − (*i*)
- 10. Set  $\hat{y}$  = average  $_{i \in I}$   $y^{(i)}$
- 11.  **return** (leave\_value= LEAF *y*^)
- $12.$   $\mathbf{return} \ \mathrm{Node}\left(j^*, s^*, \mathrm{BuildTree}\left(I^-_{j^*,s^*}, k\right), \mathrm{BuildTree}\left(I^+_{j^*,s^*}, k\right)\right)$

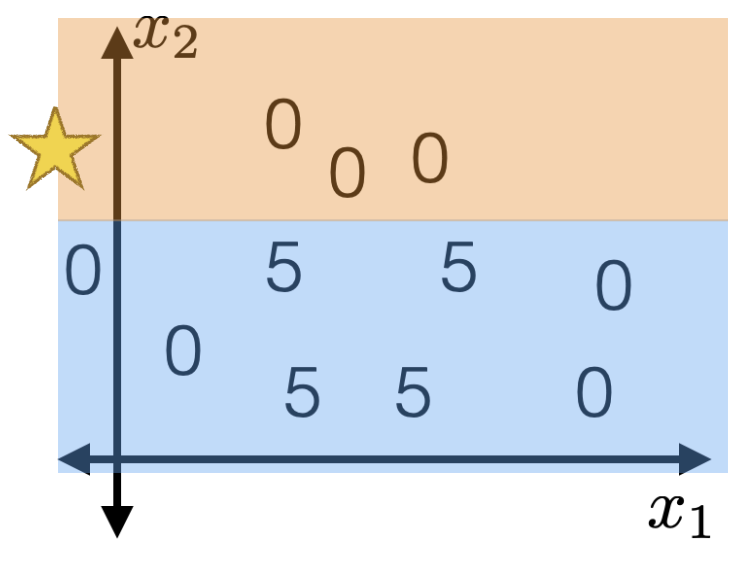

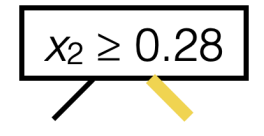

 $1.$  **if**  $|I| > k$ 

- 2.  $\quad$  for each split dim  $j$  and split value  $s$ 3. Set 4. Set 5. Set.  $\hat{y}_{j,s}^{+} =$ average  $_{i \in I_{j,s}^{+}}$   $y^{(j)}$ 6. Set  $\hat{y}_{j,s}^-$  =average  ${}_{i \in I_{j,s}^-} y^0$ 7. Set  $E_{j,s} = \sum_{i \in I^{+}_{j,s}} \left(y^{(i)} - \hat{y}^{+}_{j,s}\right)^2 + \sum_{i \in I^{-}_{j,s}} \left(y^{(i)} - \hat{y}^{-}_{j,s}\right)^2$  $8. \text{ Set } (j^*, s^*) = \arg \min_{j,s} E_{j,s}$ 9. **else**  $I_{j,s}^{+}=\left\{i\in I\mid x_{j}^{(i)}\geq s\right\}$  .  $I_{j,s}^{-} = \left\{ i \in I \mid x_j^{(i)} < s \right\} \, .$  $+ \boldsymbol{y^{(i)}}$ − (*i*)
- 10. Set  $\hat{y}$  = average  $_{i \in I}$   $y^{(i)}$
- 11.  **return** (leave\_value= LEAF *y*^)

 $(12. \textbf{return Node} \left(j^{*}, s^{*}, \text{BuildTree} \left(I_{j^{*},s^{*}}^{-}, k\right) , \text{BuildTree} \left(I_{j^{*},s^{*}}^{+}, k\right) \right)$ 

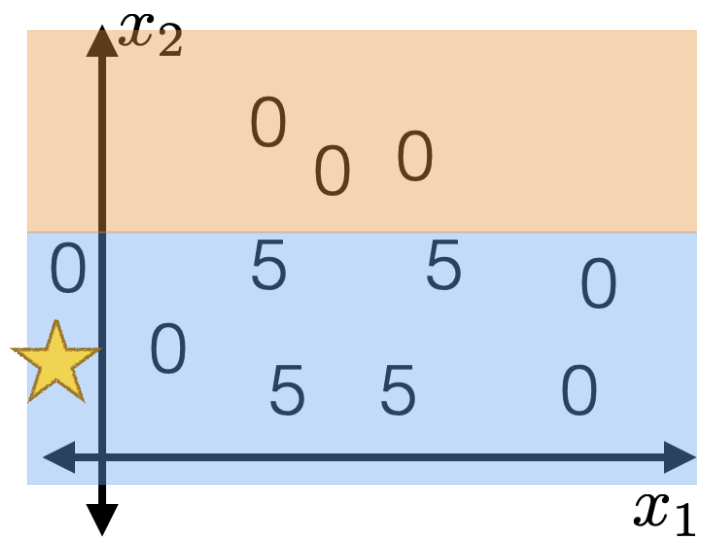

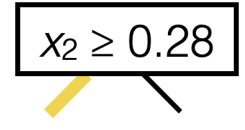

 $1.$  **if**  $|I| > k$ 

- 2.  $\quad$  for each split dim  $j$  and split value  $s$ 3. Set 4. Set 5. Set.  $\hat{y}_{j,s}^{+} =$ average  $_{i \in I_{j,s}^{+}}$   $y^{(j)}$ 6. Set  $\hat{y}_{j,s}^-$  =average  ${}_{i \in I_{j,s}^-} y^0$ 7. Set  $E_{j,s} = \sum_{i \in I^{+}_{j,s}} \left(y^{(i)} - \hat{y}^{+}_{j,s}\right)^2 + \sum_{i \in I^{-}_{j,s}} \left(y^{(i)} - \hat{y}^{-}_{j,s}\right)^2$  $8. \text{ Set } (j^*, s^*) = \arg \min_{j,s} E_{j,s}$ 9. **else**  $I_{j,s}^{+}=\left\{i\in I\mid x_{j}^{(i)}\geq s\right\}$  .  $I_{j,s}^{-} = \left\{ i \in I \mid x_j^{(i)} < s \right\} \, .$  $+ \boldsymbol{y^{(i)}}$ − (*i*)
- 10. Set  $\hat{y}$  = average  $_{i \in I}$   $y^{(i)}$
- 11.  **return** (leave\_value= LEAF *y*^)

 $(12. \textbf{return Node} \left(j^{*}, s^{*}, \text{BuildTree} \left(I_{j^{*},s^{*}}^{-}, k\right) , \text{BuildTree} \left(I_{j^{*},s^{*}}^{+}, k\right) \right)$ 

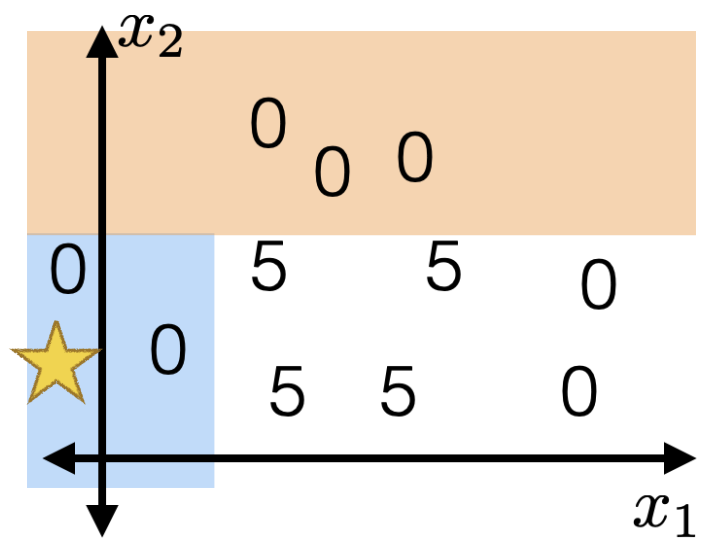

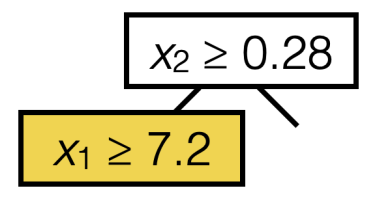

- 2.  $\quad$  for each split dim  $j$  and split value  $s$ 3. Set 4. Set 5. Set.  $\hat{y}_{j,s}^{+} =$ average  $_{i \in I_{j,s}^{+}}$   $y^{(j)}$ 6. Set  $\hat{y}_{j,s}^-$  =average  ${}_{i \in I_{j,s}^-} y^0$ 7. Set  $E_{j,s} = \sum_{i \in I^{+}_{j,s}} \left(y^{(i)} - \hat{y}^{+}_{j,s}\right)^2 + \sum_{i \in I^{-}_{j,s}} \left(y^{(i)} - \hat{y}^{-}_{j,s}\right)^2$  $8. \text{ Set } (j^*, s^*) = \arg \min_{j,s} E_{j,s}$ 9. **else**  $I_{j,s}^{+}=\left\{i\in I\mid x_{j}^{(i)}\geq s\right\}$  .  $I_{j,s}^{-} = \left\{ i \in I \mid x_j^{(i)} < s \right\} \, .$  $+ \boldsymbol{y^{(i)}}$ − (*i*)
- 10. Set  $\hat{y}$  = average  $_{i \in I}$   $y^{(i)}$
- 11.  **return** (leave\_value= LEAF *y*^)
- $12.$   $\mathbf{return} \ \mathrm{Node}\left(j^*, s^*, \mathrm{BuildTree}\left(I^-_{j^*,s^*}, k\right), \mathrm{BuildTree}\left(I^+_{j^*,s^*}, k\right)\right)$

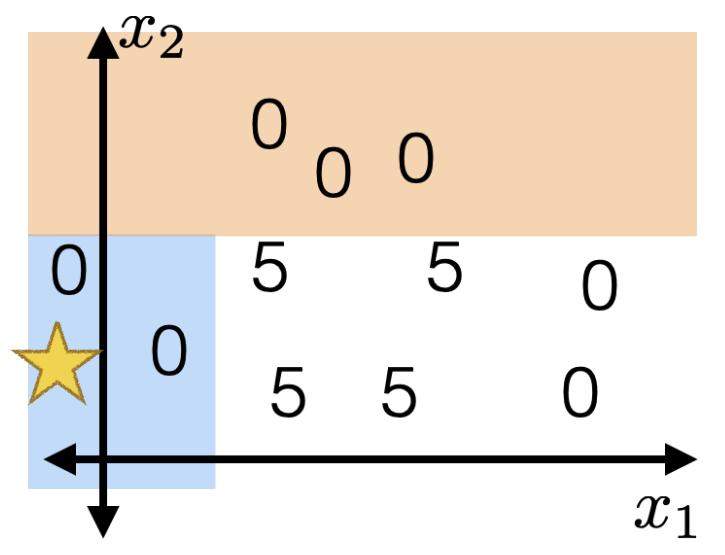

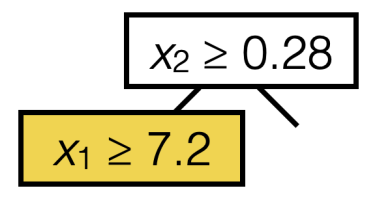

 $1.$  **if**  $|I| > k$ 

- 2.  $\quad$  for each split dim  $j$  and split value  $s$ 3. Set 4. Set 5. Set.  $\hat{y}_{j,s}^{+} =$ average  $_{i \in I_{j,s}^{+}}$   $y^{(j)}$ 6. Set  $\hat{y}_{j,s}^-$  =average  ${}_{i \in I_{j,s}^-} y^0$ 7. Set  $E_{j,s} = \sum_{i \in I^{+}_{j,s}} \left(y^{(i)} - \hat{y}^{+}_{j,s}\right)^2 + \sum_{i \in I^{-}_{j,s}} \left(y^{(i)} - \hat{y}^{-}_{j,s}\right)^2$  $8. \text{ Set } (j^*, s^*) = \arg \min_{j,s} E_{j,s}$ 9. **else**  $I_{j,s}^{+}=\left\{i\in I\mid x_{j}^{(i)}\geq s\right\}$  .  $I_{j,s}^{-} = \left\{ i \in I \mid x_j^{(i)} < s \right\} \, .$  $+ \boldsymbol{y^{(i)}}$ − (*i*)
- 10. Set  $\hat{y}$  = average  $_{i \in I}$   $y^{(i)}$
- 11. **The FEAF** (leave\_value= $\hat{y}$ )

 $12.$   $\mathbf{return} \ \mathrm{Node}\left(j^*, s^*, \mathrm{BuildTree}\left(I^-_{j^*,s^*}, k\right), \mathrm{BuildTree}\left(I^+_{j^*,s^*}, k\right)\right)$ 

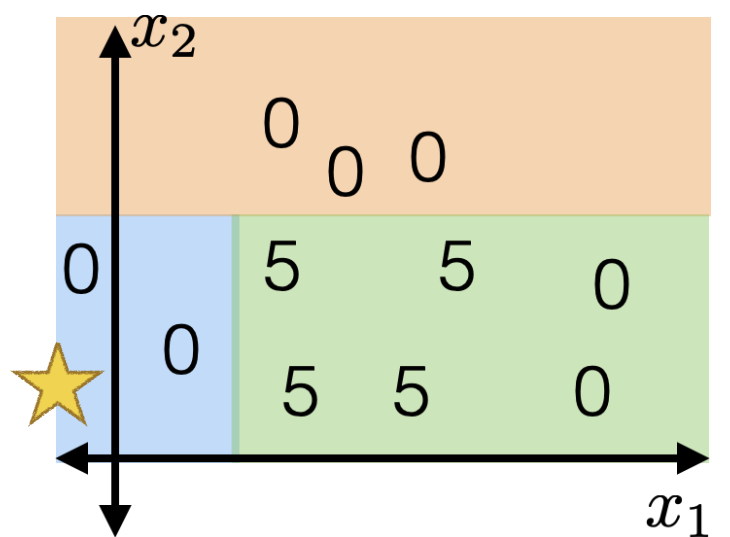

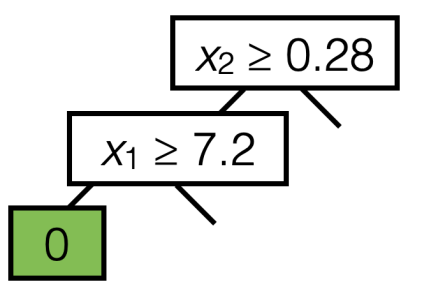

 $1.$  **if**  $|I| > k$ 

- 2.  $\quad$  for each split dim  $j$  and split value  $s$
- 3. Set 4. Set  $I_{j,s}^{+}=\left\{i\in I\mid x_{j}^{(i)}\geq s\right\}$  .  $I_{j,s}^{-} = \left\{ i \in I \mid x_j^{(i)} < s \right\} \, .$
- 5. Set.  $\hat{y}_{j,s}^{+} =$ average  $_{i \in I_{j,s}^{+}}$   $y^{(j)}$ 6. Set  $\hat{y}_{j,s}^-$  =average  ${}_{i \in I_{j,s}^-} y^0$  $+ \boldsymbol{y^{(i)}}$ − (*i*)
- 7. Set  $E_{j,s} = \sum_{i \in I^{+}_{j,s}} \left(y^{(i)} \hat{y}^{+}_{j,s}\right)^2 + \sum_{i \in I^{-}_{j,s}} \left(y^{(i)} \hat{y}^{-}_{j,s}\right)^2$

8. Set 
$$
(j^*, s^*) = \arg\min_{j,s} E_{j,s}
$$

 $\bigcirc$  $\begin{array}{|c|c|}5 & 5 \\ 5 & 5 \\ \hline \end{array}$  $x_1$ 

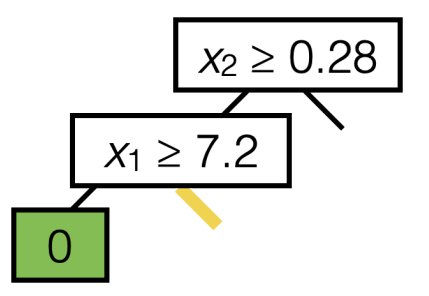

#### 9. **else**

- 10. Set  $\hat{y}$  = average  $_{i \in I}$   $y^{(i)}$
- 11.  **return** (leave\_value= LEAF *y*^)
- $12.$   $\mathbf{return} \ \mathrm{Node}\left(j^*, s^*, \mathrm{BuildTree}\left(I^-_{j^*,s^*}, k\right), \mathrm{BuildTree}\left(I^+_{j^*,s^*}, k\right)\right)$

 $1.$  **if**  $|I| > k$ 

- 2.  $\quad$  for each split dim  $j$  and split value  $s$
- 3. Set 4. Set  $I_{j,s}^{+}=\left\{i\in I\mid x_{j}^{(i)}\geq s\right\}$  .  $I_{j,s}^{-} = \left\{ i \in I \mid x_j^{(i)} < s \right\} \, .$
- 5. Set.  $\hat{y}_{j,s}^{+} =$ average  $_{i \in I_{j,s}^{+}}$   $y^{(j)}$ 6. Set  $\hat{y}_{j,s}^-$  =average  ${}_{i \in I_{j,s}^-} y^0$  $+ \boldsymbol{y^{(i)}}$ − (*i*)
- 7. Set  $E_{j,s} = \sum_{i \in I^{+}_{j,s}} \left(y^{(i)} \hat{y}^{+}_{j,s}\right)^2 + \sum_{i \in I^{-}_{j,s}} \left(y^{(i)} \hat{y}^{-}_{j,s}\right)^2$  $8. \text{ Set } (j^*, s^*) = \arg \min_{j,s} E_{j,s}$

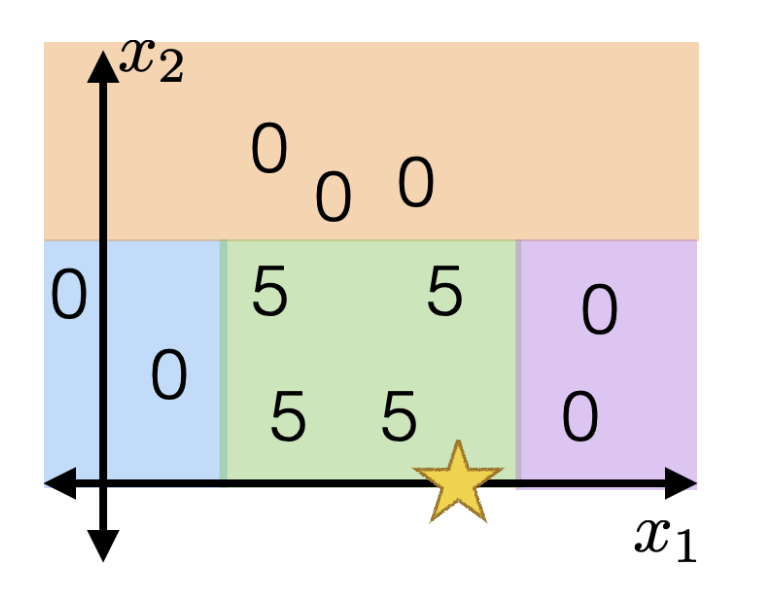

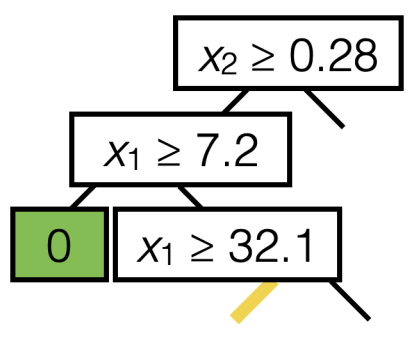

#### 9. **else**

- 10. Set  $\hat{y}$  = average  $_{i \in I}$   $y^{(i)}$
- 11.  **return** (leave\_value= LEAF *y*^)
- $12.$   $\mathbf{return} \ \mathrm{Node}\left(j^*, s^*, \mathrm{BuildTree}\left(I^-_{j^*,s^*}, k\right), \mathrm{BuildTree}\left(I^+_{j^*,s^*}, k\right)\right)$

- 2.  $\quad$  for each split dim  $j$  and split value  $s$ 3. Set 4. Set 5. Set.  $\hat{y}_{j,s}^{+} =$ average  $_{i \in I_{j,s}^{+}}$   $y^{(j)}$ 6. Set  $\hat{y}_{j,s}^-$  =average  ${}_{i \in I_{j,s}^-} y^0$ 7. Set  $E_{j,s} = \sum_{i \in I^{+}_{j,s}} \left( y^{(i)} - \hat{y}^{+}_{j,s} \right)^2 + \sum_{i \in I^{-}_{j,s}} \left( y^{(i)} - \hat{y}^{-}_{j,s} \right)^2$  $8. \text{ Set } (j^*, s^*) = \arg \min_{j,s} E_{j,s}$ 9. **else**  $I_{j,s}^{+}=\left\{i\in I\mid x_{j}^{(i)}\geq s\right\}$  .  $I_{j,s}^{-} = \left\{ i \in I \mid x_j^{(i)} < s \right\} \, .$  $+ \boldsymbol{y^{(i)}}$ − (*i*)
- 10. Set  $\hat{y}$  = average  $_{i \in I}$   $y^{(i)}$
- 11.  **return** (leave\_value= LEAF *y*^)
- $12.$   $\mathbf{return} \ \mathrm{Node}\left(j^*, s^*, \mathrm{BuildTree}\left(I^-_{j^*,s^*}, k\right), \mathrm{BuildTree}\left(I^+_{j^*,s^*}, k\right)\right)$

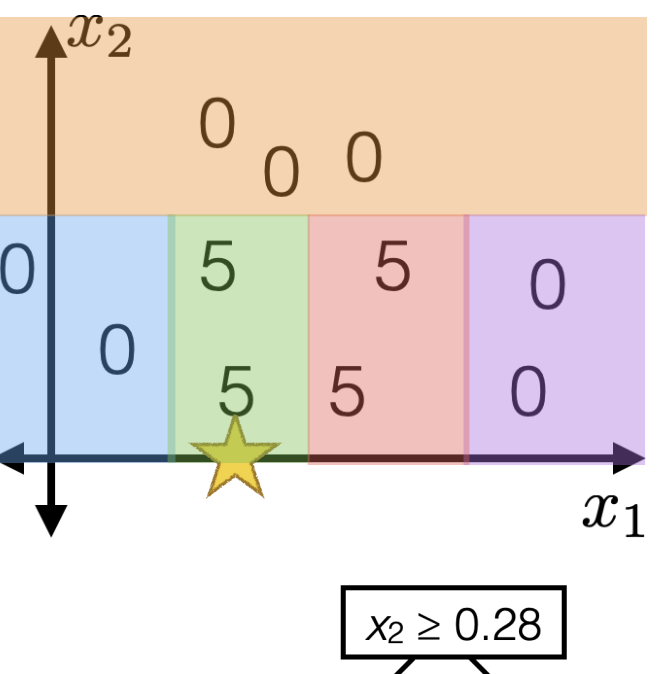

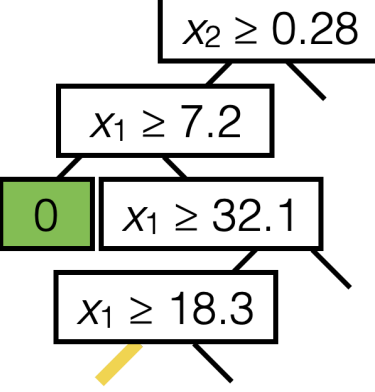

 $1.$  **if**  $|I| > k$ 

- 2.  $\quad$  for each split dim  $j$  and split value  $s$ 3. Set 4. Set 5. Set.  $\hat{y}_{j,s}^{+} =$ average  $_{i \in I_{j,s}^{+}}$   $y^{(j)}$ 6. Set  $\hat{y}_{j,s}^-$  =average  ${}_{i \in I_{j,s}^-} y^0$ 7. Set  $E_{j,s} = \sum_{i \in I^{+}_{j,s}} \left( y^{(i)} - \hat{y}^{+}_{j,s} \right)^2 + \sum_{i \in I^{-}_{j,s}} \left( y^{(i)} - \hat{y}^{-}_{j,s} \right)^2$  $8. \text{ Set } (j^*, s^*) = \arg \min_{j,s} E_{j,s}$ 9. **else**  $I_{j,s}^{+}=\left\{i\in I\mid x_{j}^{(i)}\geq s\right\}$  .  $I_{j,s}^{-} = \left\{ i \in I \mid x_j^{(i)} < s \right\} \, .$  $+ \boldsymbol{y^{(i)}}$ − (*i*)
- 10. Set  $\hat{y}$  = average  $_{i \in I}$   $y^{(i)}$
- 11.  **return** (leave\_value= LEAF *y*^)
- $12.$   $\mathbf{return} \ \mathrm{Node}\left(j^*, s^*, \mathrm{BuildTree}\left(I^-_{j^*,s^*}, k\right), \mathrm{BuildTree}\left(I^+_{j^*,s^*}, k\right)\right)$

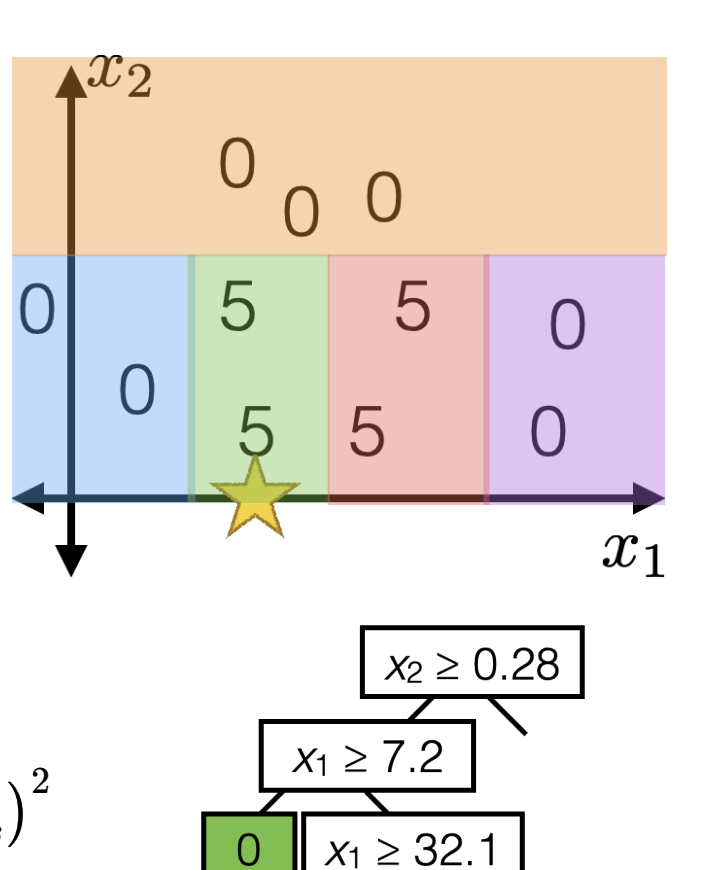

 $x_1 \ge 18.3$ 

 $5<sup>1</sup>$ 

- 2.  $\quad$  for each split dim  $j$  and split value  $s$ 3. Set 4. Set 5. Set.  $\hat{y}_{j,s}^{+} =$ average  $_{i \in I_{j,s}^{+}}$   $y^{(j)}$ 6. Set  $\hat{y}_{j,s}^-$  =average  ${}_{i \in I_{j,s}^-} y^0$ 7. Set  $E_{j,s} = \sum_{i \in I^{+}_{j,s}} \left( y^{(i)} - \hat{y}^{+}_{j,s} \right)^2 + \sum_{i \in I^{-}_{j,s}} \left( y^{(i)} - \hat{y}^{-}_{j,s} \right)^2$  $8. \text{ Set } (j^*, s^*) = \arg \min_{j,s} E_{j,s}$ 9. **else**  $I_{j,s}^{+}=\left\{i\in I\mid x_{j}^{(i)}\geq s\right\}$  .  $I_{j,s}^{-} = \left\{ i \in I \mid x_j^{(i)} < s \right\} \, .$  $+ \boldsymbol{y^{(i)}}$ − (*i*)
- 10. Set  $\hat{y}$  = average  $_{i \in I}$   $y^{(i)}$
- 11.  **return** (leave\_value= LEAF *y*^)
- $12.$   $\mathbf{return} \ \mathrm{Node}\left(j^*, s^*, \mathrm{BuildTree}\left(I^-_{j^*,s^*}, k\right), \mathrm{BuildTree}\left(I^+_{j^*,s^*}, k\right)\right)$

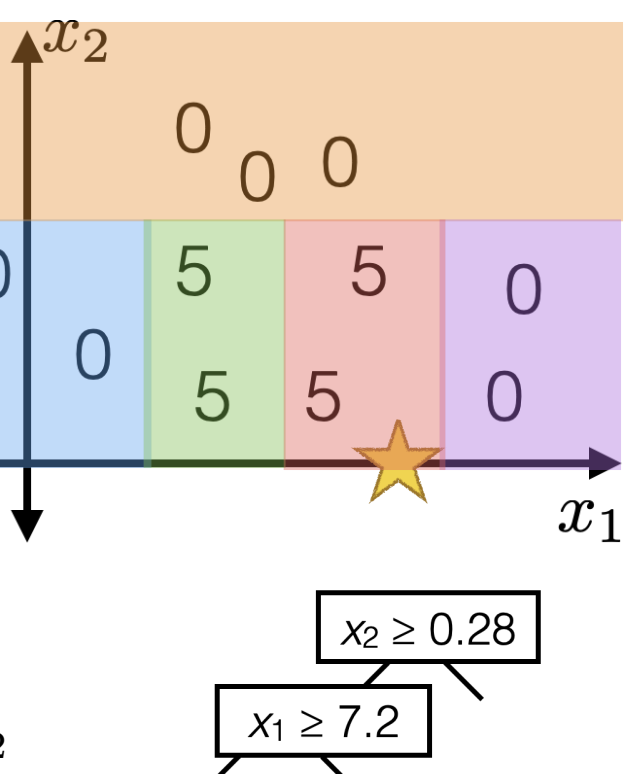

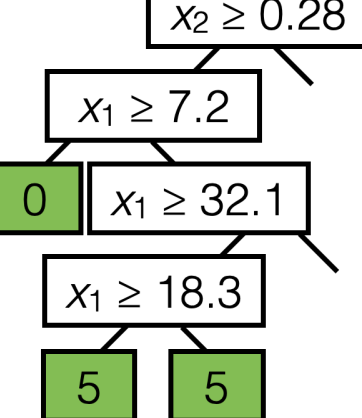

- 2.  $\quad$  for each split dim  $j$  and split value  $s$ 3. Set 4. Set 5. Set.  $\hat{y}_{j,s}^{+} =$ average  $_{i \in I_{j,s}^{+}}$   $y^{(j)}$ 6. Set  $\hat{y}_{j,s}^-$  =average  ${}_{i \in I_{j,s}^-} y^0$ 7. Set  $E_{j,s} = \sum_{i \in I^{+}_{j,s}} \left( y^{(i)} - \hat{y}^{+}_{j,s} \right)^2 + \sum_{i \in I^{-}_{j,s}} \left( y^{(i)} - \hat{y}^{-}_{j,s} \right)^2$  $8. \text{ Set } (j^*, s^*) = \arg \min_{j,s} E_{j,s}$ 9. **else**  $I_{j,s}^{+}=\left\{i\in I\mid x_{j}^{(i)}\geq s\right\}$  .  $I_{j,s}^{-} = \left\{ i \in I \mid x_j^{(i)} < s \right\} \, .$  $+ \boldsymbol{y^{(i)}}$ − (*i*)
- 10. Set  $\hat{y}$  = average  $_{i \in I}$   $y^{(i)}$
- 11.  **return** (leave\_value= LEAF *y*^)
- $12.$   $\mathbf{return} \ \mathrm{Node}\left(j^*, s^*, \mathrm{BuildTree}\left(I^-_{j^*,s^*}, k\right), \mathrm{BuildTree}\left(I^+_{j^*,s^*}, k\right)\right)$

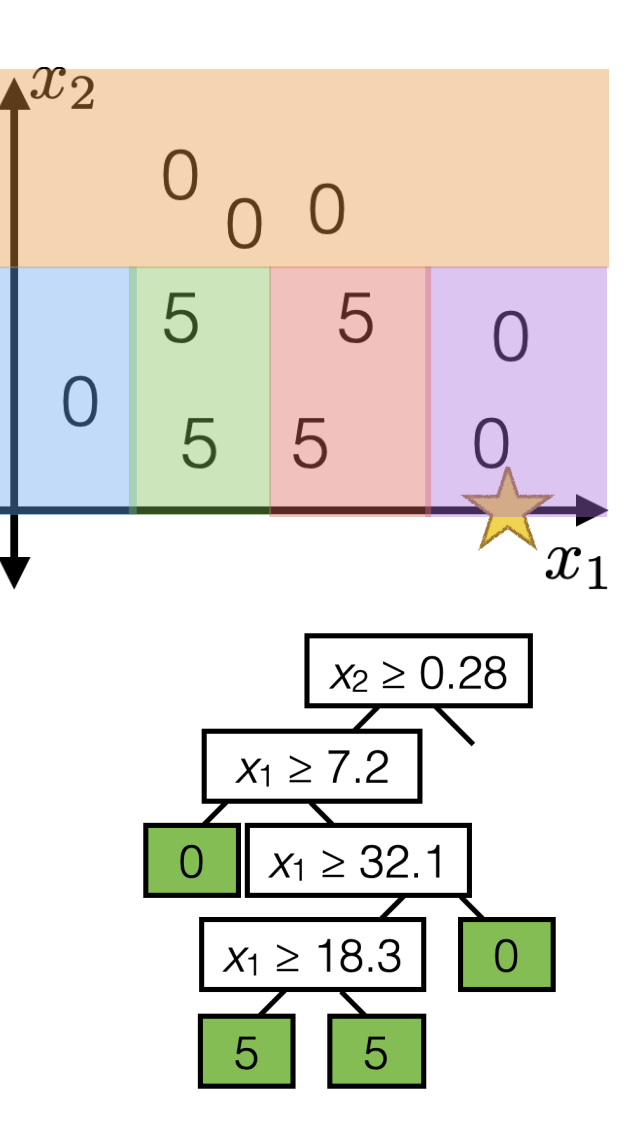

- 2.  $\quad$  for each split dim  $j$  and split value  $s$ 3. Set 4. Set 5. Set  $\hat{y}_{j,s}^{+} =$ average  $_{i \in I_{j,s}^{+}}$   $y^{(j)}$ 6. Set  $\hat{y}_{j,s}^-$  =average  ${}_{i \in I_{j,s}^-} y^0$ 7. Set  $E_{j,s} = \sum_{i \in I^{+}_{j,s}} \left( y^{(i)} - \hat{y}^{+}_{j,s} \right)^2 + \sum_{i \in I^{-}_{j,s}} \left( y^{(i)} - \hat{y}^{-}_{j,s} \right)^2$  $8. \text{ Set } (j^*, s^*) = \arg \min_{j,s} E_{j,s}$ 9. **else**  $I_{j,s}^{+}=\left\{i\in I\mid x_{j}^{(i)}\geq s\right\}$  .  $I_{j,s}^{-} = \left\{ i \in I \mid x_j^{(i)} < s \right\} \, .$  $+ \boldsymbol{y^{(i)}}$ − (*i*)
- 10. Set  $\hat{y}$  = average  $_{i \in I}$   $y^{(i)}$
- 11.  **return** (leave\_value= LEAF *y*^)
- $12.$   $\mathbf{return} \ \mathrm{Node}\left(j^*, s^*, \mathrm{BuildTree}\left(I^-_{j^*,s^*}, k\right), \mathrm{BuildTree}\left(I^+_{j^*,s^*}, k\right)\right)$

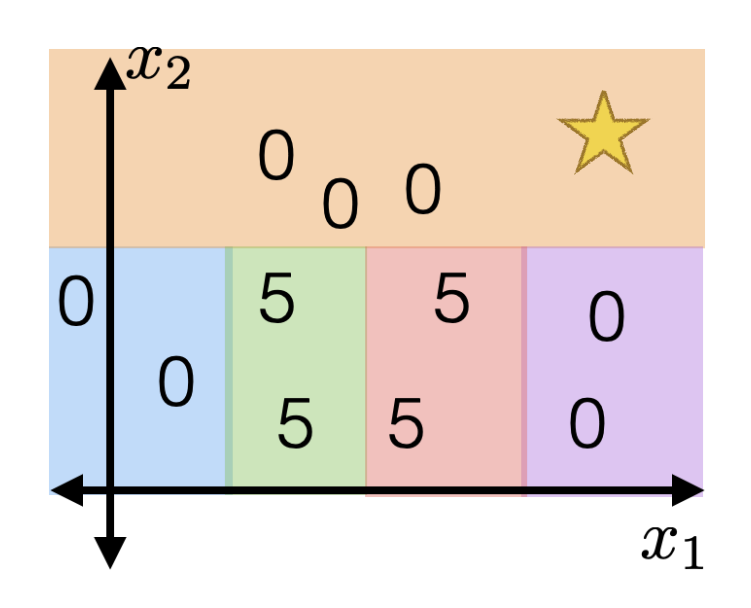

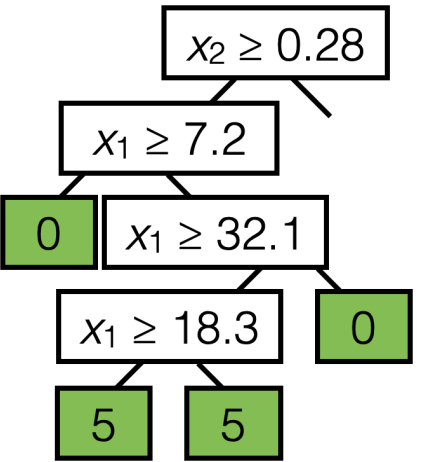

- 2.  $\quad$  for each split dim  $j$  and split value  $s$ 3. Set 4. Set 5. Set  $\hat{y}_{j,s}^{+} =$ average  $_{i \in I_{j,s}^{+}}$   $y^{(j)}$ 6. Set  $\hat{y}_{j,s}^-$  =average  ${}_{i \in I_{j,s}^-} y^0$ 7. Set  $E_{j,s} = \sum_{i \in I^{+}_{j,s}} \left( y^{(i)} - \hat{y}^{+}_{j,s} \right)^2 + \sum_{i \in I^{-}_{j,s}} \left( y^{(i)} - \hat{y}^{-}_{j,s} \right)^2$  $8. \text{ Set } (j^*, s^*) = \arg \min_{j,s} E_{j,s}$ 9. **else**  $I_{j,s}^{+}=\left\{i\in I\mid x_{j}^{(i)}\geq s\right\}$  .  $I_{j,s}^{-} = \left\{ i \in I \mid x_j^{(i)} < s \right\} \, .$  $+ \boldsymbol{y^{(i)}}$ − (*i*)
- 10. Set  $\hat{y}$  = average  $_{i \in I}$   $y^{(i)}$
- 11.  **return** (leave\_value= LEAF *y*^)
- $12.$   $\mathbf{return} \ \mathrm{Node}\left(j^*, s^*, \mathrm{BuildTree}\left(I^-_{j^*,s^*}, k\right), \mathrm{BuildTree}\left(I^+_{j^*,s^*}, k\right)\right)$

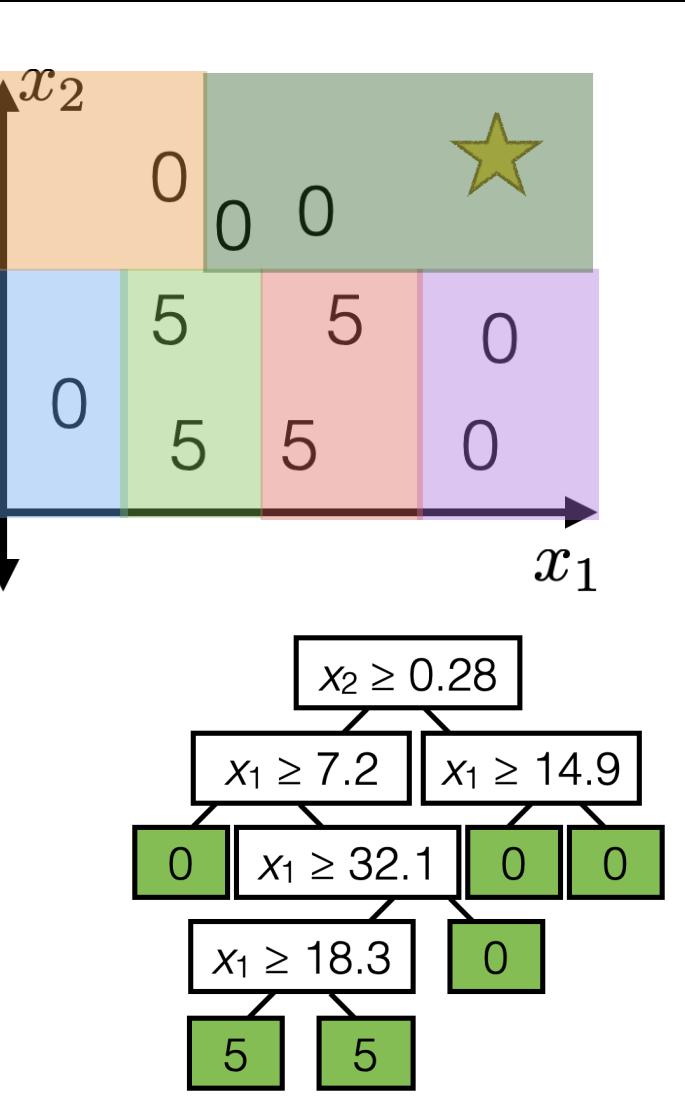

 $1.$  **if**  $|I| > k$ 

2.  $\quad$  for each split dim  $j$  and split value  $s$ 

3. Set 
$$
I_{j,s}^+ = \left\{ i \in I \mid x_j^{(i)} \geq s \right\}
$$

 $4. \hspace{1cm} \text{Set} \hspace{0.2cm} I^{-}_{j,s} = \left\{ i \in I \hspace{0.2cm} | \hspace{0.2cm} x^{(i)}_j < s \right\}.$ 

5. Set 
$$
\hat{y}_{j,s}^+ = \text{majority}_{i \in I_{j,s}^+} y^{(i)}
$$

6. Set 
$$
\hat{y}_{j,s}^-
$$
 = majority  $_{i \in I_{j,s}^-}$   $y^{(i)}$ 

7. Set 
$$
E_{j,s} = \frac{|I_{j,s}^-|}{|I|} \cdot H\left(I_{j,s}^-\right) + \frac{|I_{j,s}^+|}{|I|} \cdot H\left(I_{j,s}^+\right)
$$

8. Set 
$$
(j^*,s^*) = \arg\min_{j,s} E_{j,s}
$$

## The only change from regression to classification:

- Line 5, 6, 10, average becomes majority vote
- Line 7 error more involved

### 9. **else**

- 10. Set  $\hat{y}$  = majority  $_{i \in I}$   $y^{(i)}$
- 11.  **return** (leave\_value= LEAF *y*^)
- $12.$   ${\bf return \; Node}\left(j^*,s^*,{\rm BuildTree}\left(I^-_{j^*,s^*};k\right),{\rm BuildTree}\left(I^+_{j^*,s^*};k\right)\right)$

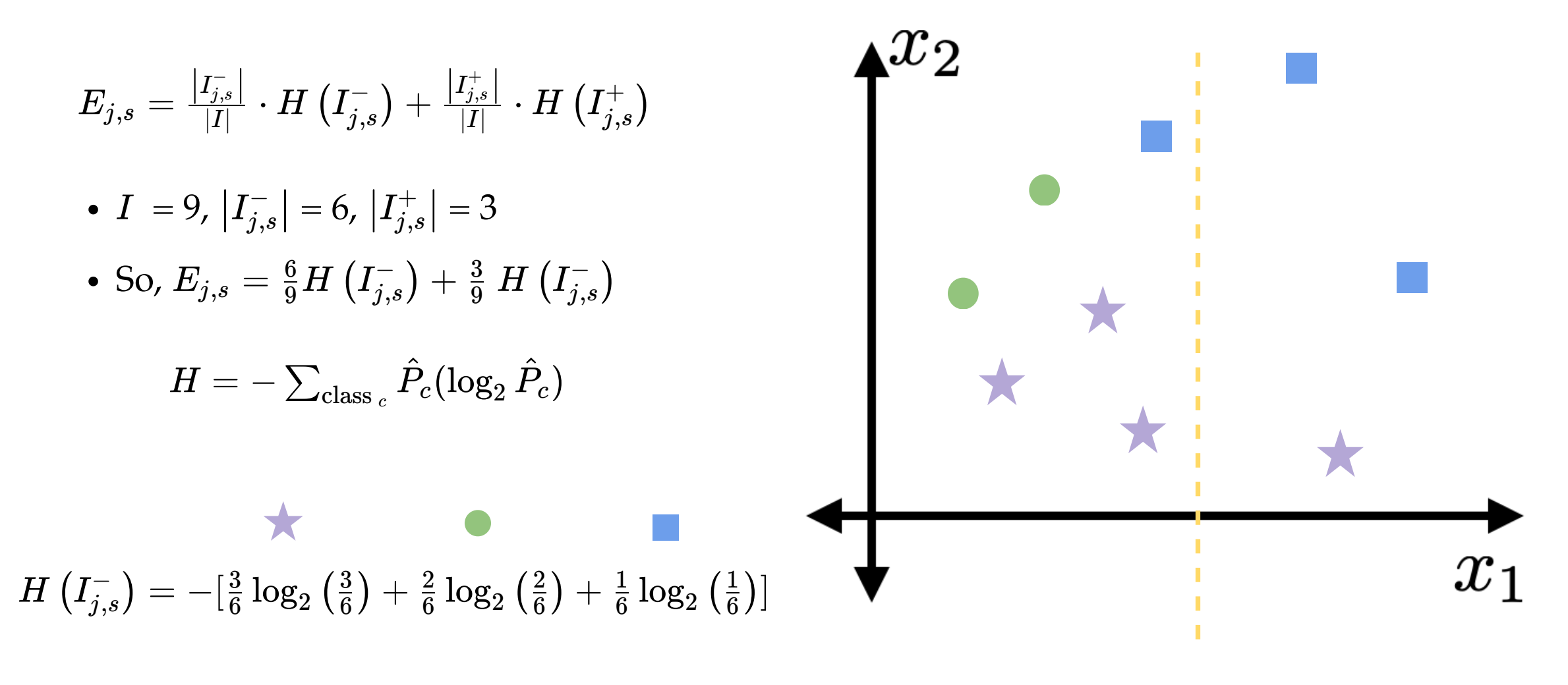

 $H\left(I_{j,s}^{+}\right)=-[\frac{1}{3}\:\log\left(\frac{1}{3}\right)+\frac{0}{3}\log_{2}\left(\frac{0}{3}\right)+\frac{2}{3}\log_{2}\left(\frac{2}{3}\right)]$ 

### $\equiv$  WIRED

ELIOT VAN BUSKIRK

**BUSINESS** 09.22.2009 11:19 AM

## **How the Netflix Prize Was Won**

Like BellKor's Pragmatic Chaos, the winner of the Netflix Prize, second-place The Ensemble was an amalgam of teams

which had been competing individu prize. But it wasn't until leaders joir that real progress was made in the the Netflix movie recommendation  $\left[\ldots\right]$ 

International Journal of Forecasting ELSEVIER Volume 36, Issue 1, January-March 2020, Pages 5

The M4 Competition: 100,0L. time series and 61 forecasting methods

**SUBSCRIBE** 

Spyros Makridakis<sup>a</sup> &  $\boxtimes$ , Evangelos Spiliotis<sup>b</sup>, Vassilios Assimakopoulos<sup>b</sup>

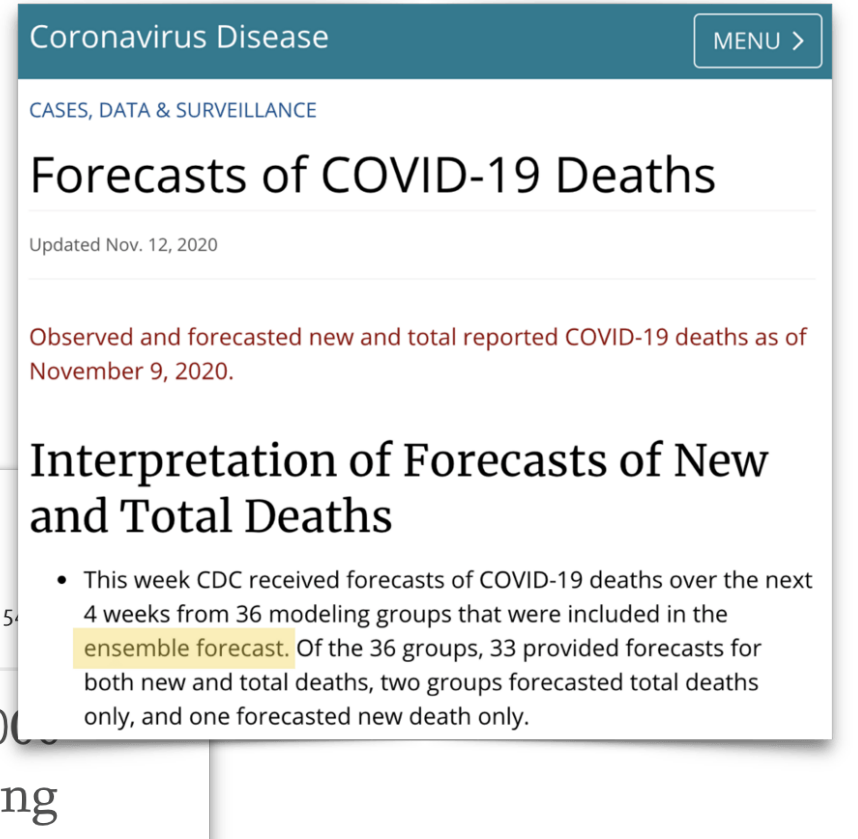

### Bagging

- One of multiple ways to make and use an ensemble
- Bagging = **B**ootstrap **agg**regat**ing**
	- Training data D*<sup>n</sup>*

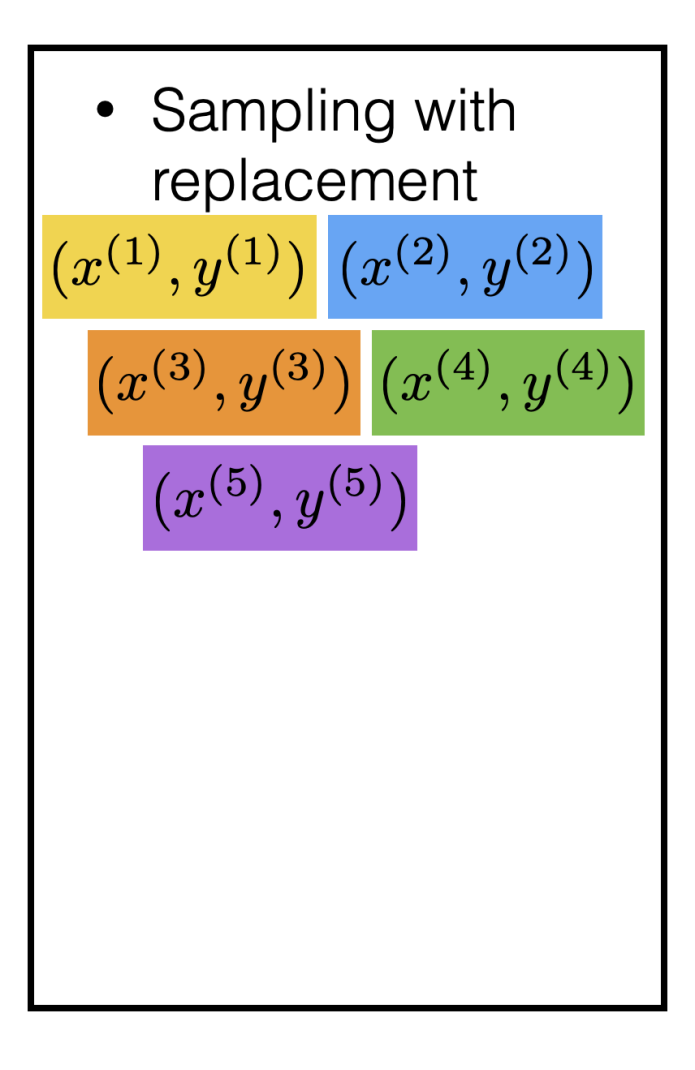

### Bagging

- One of multiple ways to make and use an ensemble
- Bagging = **B**ootstrap **agg**regat**ing**
	- Training data D*<sup>n</sup>*
	- For  $b=1,\ldots,B$ 
		- Draw a new "data set"  $\tilde{\mathcal{D}}_n^{(b)}$  of size n by sampling  $\qquad \qquad \qquad$ with replacement from D*<sup>n</sup>*  $\tilde{\mathbf{D}}^{(n)}$  $\binom{(b)}{n}$  of size  $n$   $\cdot$ Train a predictor  $\hat{f}^{(b)}$  on  $\tilde{\mathcal{D}}_{n}^{(b)}$ *n* (*b*)
	- Return
		- For regression:  $\hat{f}_{\text{bag}} \left( x \right) = \frac{1}{B} \sum_{b=1}^{B} \hat{f}^{(b)}(x)$
		- For classification: predictor at a point is class with highest vote count at that point

Sampling with replacement  $(x^{(5)},$  $\tilde{\mathbf{D}}$  $\tilde{\mathcal{D}}_n^{(n)}$  $(\tilde{x}^{(5)}$ 

*n* (*b*)

## Outline

- Recap (transforermers)
- Non-parametric models
	- **n** interpretability
	- ease of use/simplicity
- Decision tree
	- **Ferminologies**
	- Learn via the BuildTree algorithm
		- Regression
		- Classification
- Nearest neighbor

## Nearest neighbor classifier

- Hyperparameter: *k*
- Also need
	- Distance metric (typically Euclidean or Manhattan distance)
	- A tie-breaking scheme (typically at random)

Training: None (or rather: memorize the entire training data) Predicting/testing:

- for a new data point  $x_{new}$  do:
	- find the  $k$  points in training data nearest to  $x_{new}$ 
		- For classification: predict label  $y_{new}^{\smallfrown}$  for  $x_{new}$  by taking a majority vote of the *k* neighbors's labels  $y$
		- For regression: predict label  $y_{new}^{\hat{}}$  for  $x_{new}$  by taking an average over the  $k$  neighbors' labels  $y$

 $KNN = 3$ 

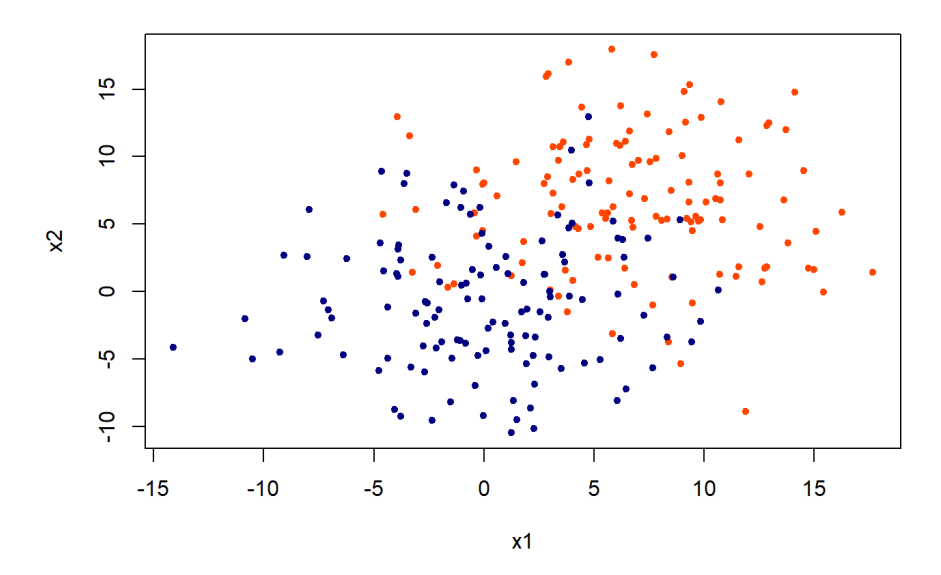

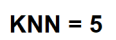

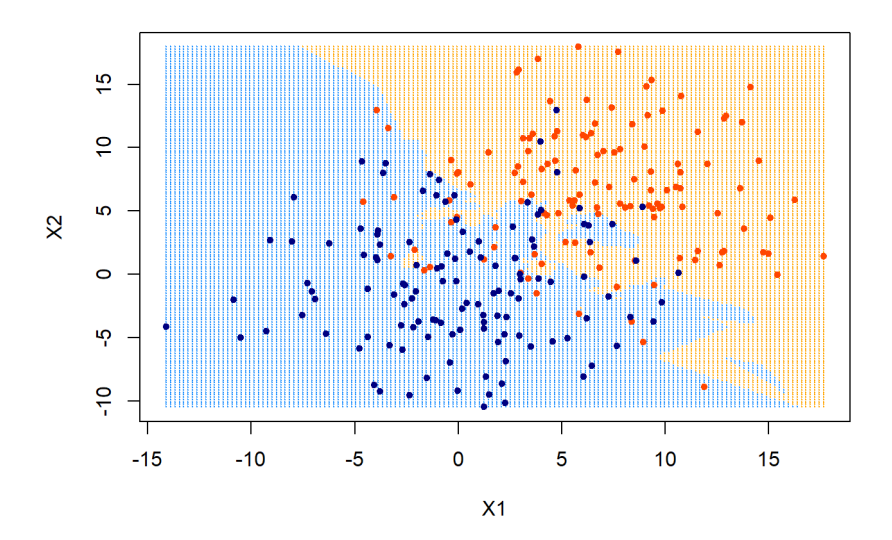

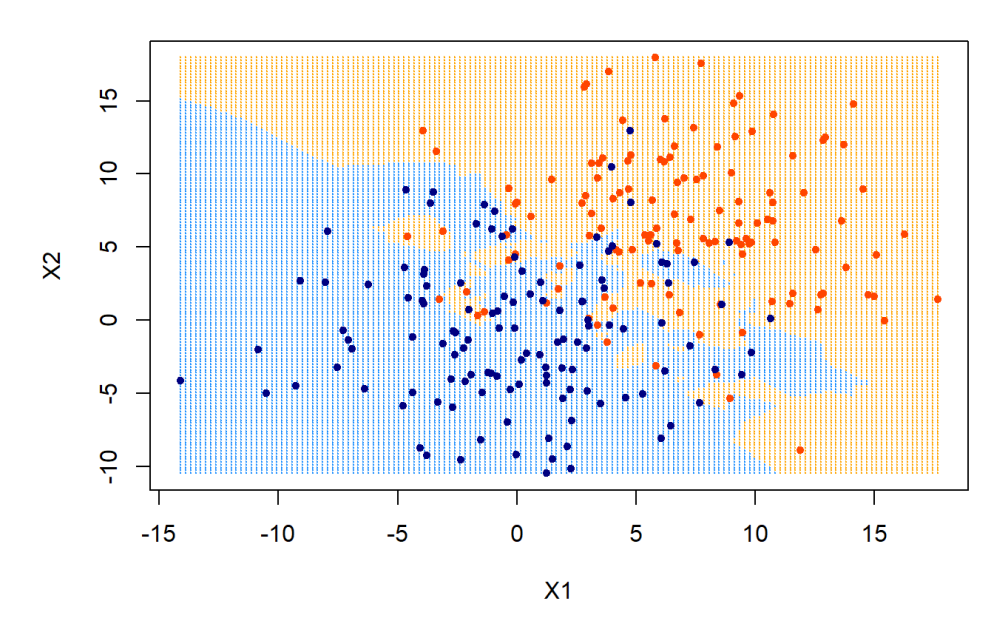

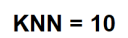

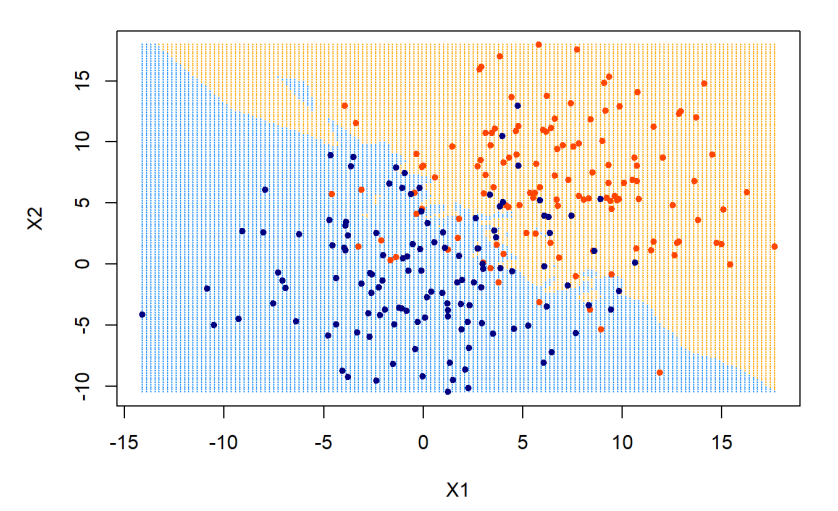

We'd love it for you to share some lecture [feedback](https://docs.google.com/forms/d/e/1FAIpQLSdMwDZOmugTpWJIC4QeqCTcfTr9Oujayz4PArd9I_a-mnPRcg/viewform).

# Thanks!